# Refactoring UI

Color Palettes

# **Palettes**

# Palette 1

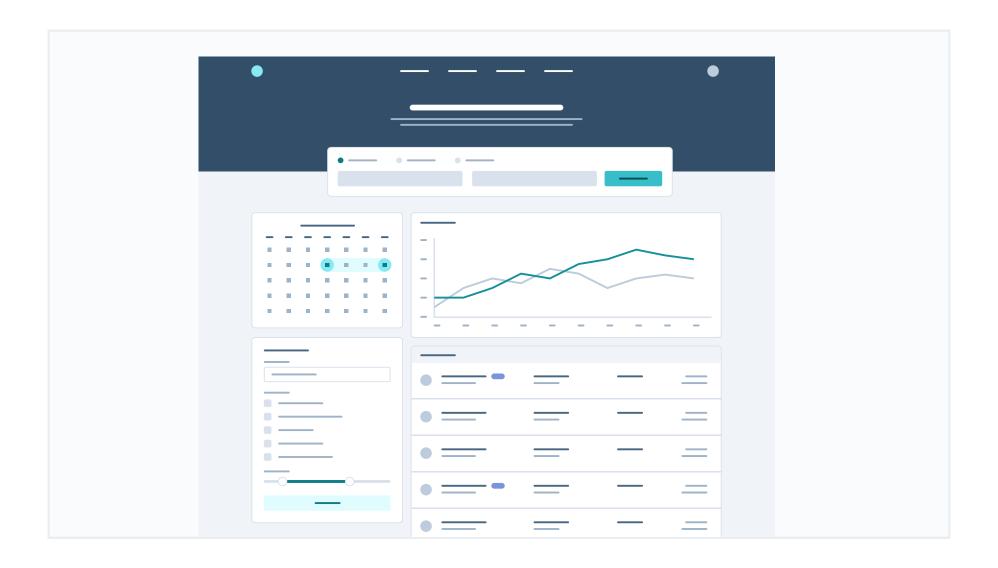

# Primary

These are the splashes of color that should appear the most in your UI, and are the ones that determine the overall "look" of the site. Use these for things like primary actions, links, navigation items, icons, accent borders, or text you want to emphasize.

#### Cyan

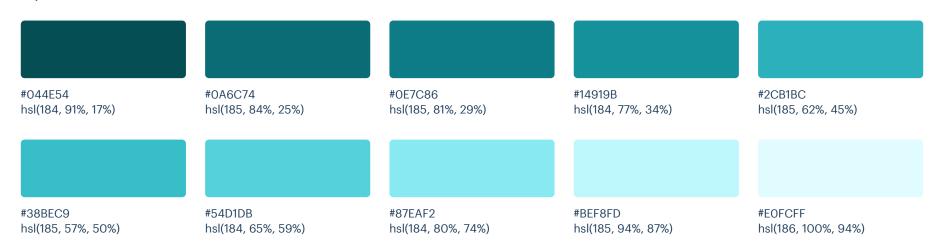

### **Neutrals**

These are the colors you will use the most and will make up the majority of your UI. Use them for most of your text, backgrounds, and borders, as well as for things like secondary buttons and links.

#### Blue Grey

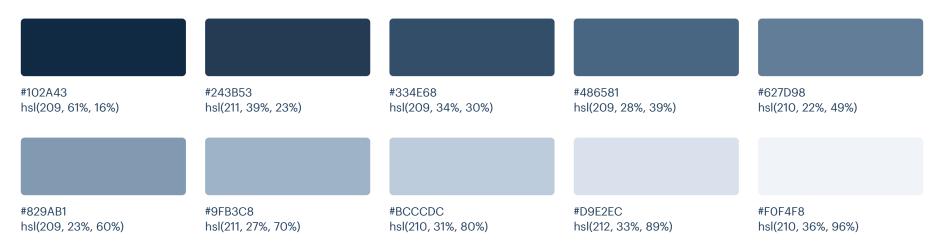

### Supporting

These colors should be used fairly conservatively throughout your UI to avoid overpowering your primary colors. Use them when you need an element to stand out, or to reinforce things like error states or positive trends with the appropriate semantic color.

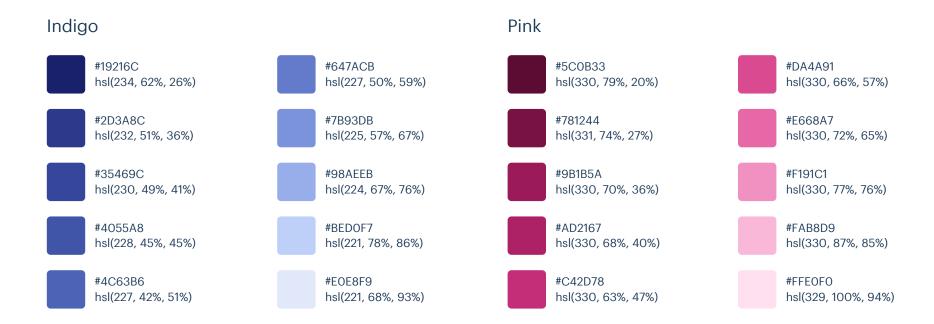

#### Yellow Red #610404 #D64545 #513C06 #F7D070 hsl(360, 92%, 20%) hsl(360, 64%, 55%) hsl(43, 86%, 17%) hsl(43, 89%, 70%) #780A0A #E66A6A #7C5E10 #F9DA8B hsl(360, 85%, 25%) hsl(43, 77%, 27%) hsl(43, 90%, 76%) hsl(360, 71%, 66%) #911111 #F29B9B #A27C1A #F8E3A3 hsl(360, 79%, 32%) hsl(360, 77%, 78%) hsl(43, 72%, 37%) hsl(45, 86%, 81%) #FCEFC7 #A61B1B #FACDCD #C99A2E hsl(360, 72%, 38%) hsl(360, 82%, 89%) hsl(45, 90%, 88%) hsl(42, 63%, 48%) #BA2525 #FFEEEE #E9B949 #FFFAEB hsl(360, 67%, 44%) hsl(360, 100%, 97%) hsl(42, 78%, 60%) hsl(45, 100%, 96%)

# Palette 2

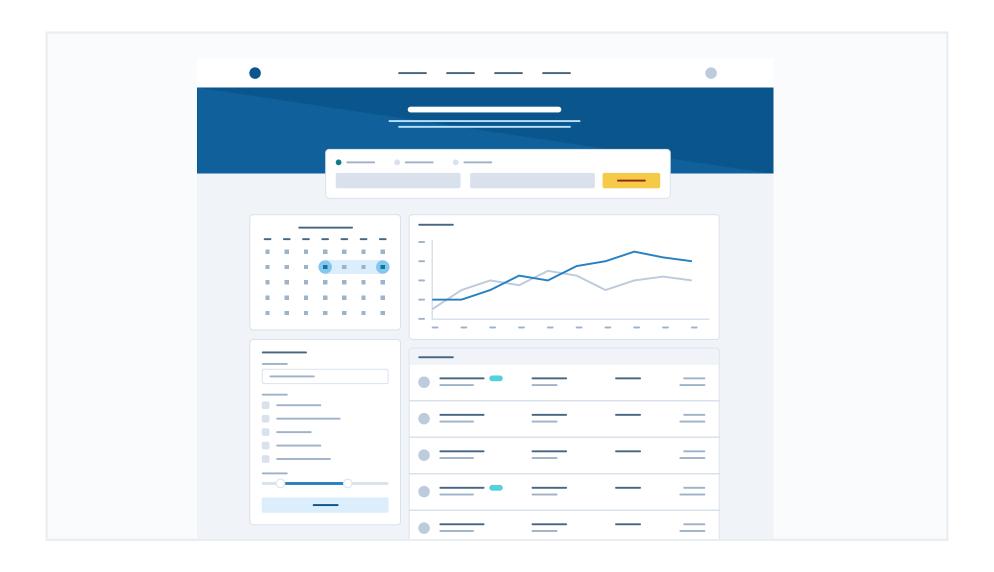

# Primary

These are the splashes of color that should appear the most in your UI, and are the ones that determine the overall "look" of the site. Use these for things like primary actions, links, navigation items, icons, accent borders, or text you want to emphasize.

#### Blue

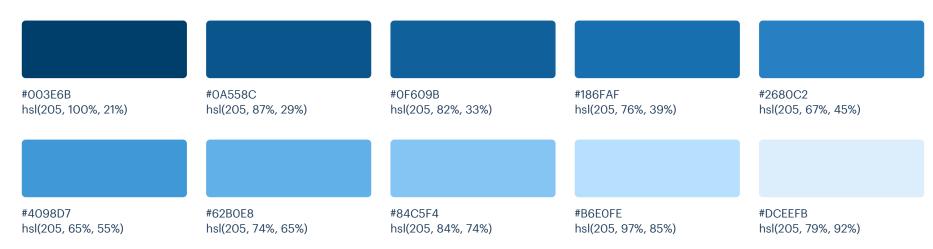

#### Yellow (Vivid)

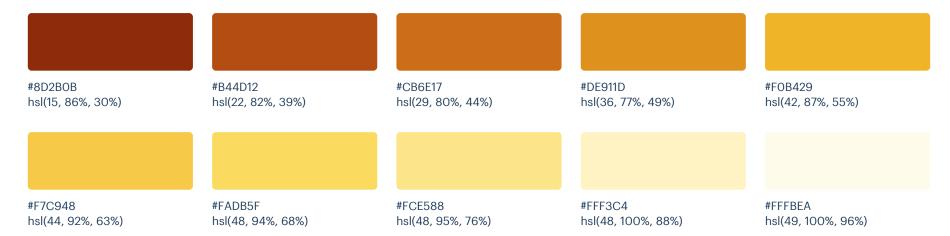

### **Neutrals**

These are the colors you will use the most and will make up the majority of your UI. Use them for most of your text, backgrounds, and borders, as well as for things like secondary buttons and links.

#### Blue Grey

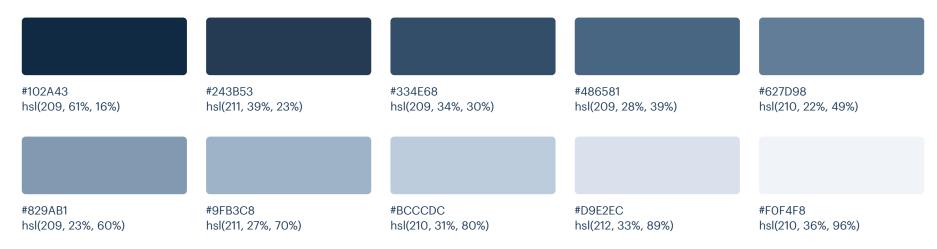

# Supporting

These colors should be used fairly conservatively throughout your UI to avoid overpowering your primary colors. Use them when you need an element to stand out, or to reinforce things like error states or positive trends with the appropriate semantic color.

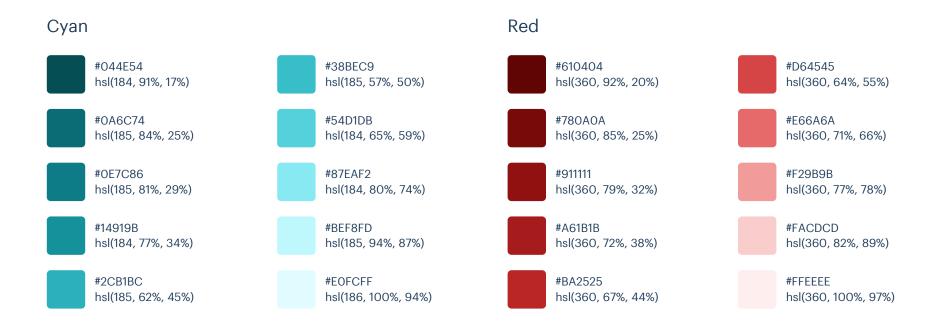

# Palette 3

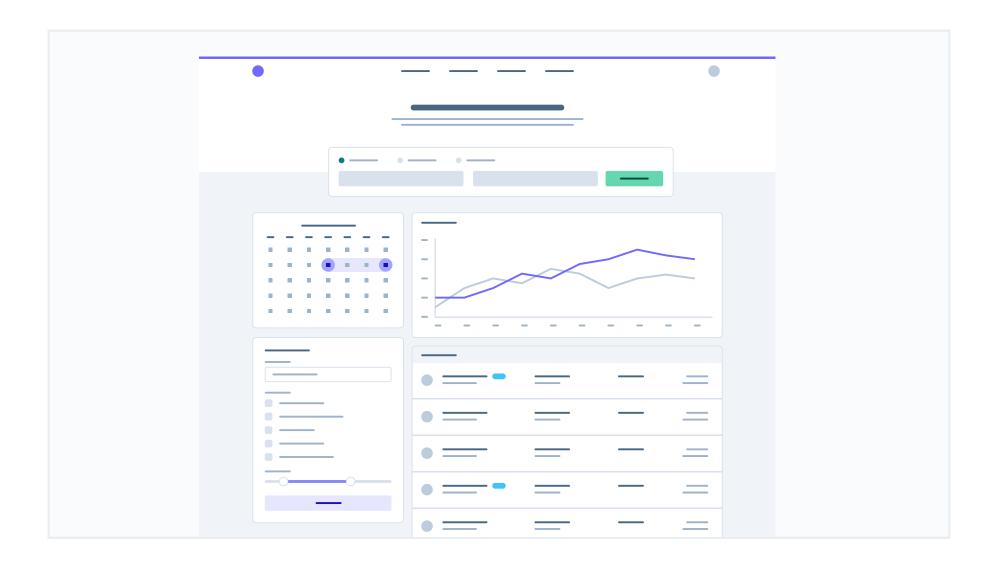

# Primary

These are the splashes of color that should appear the most in your UI, and are the ones that determine the overall "look" of the site. Use these for things like primary actions, links, navigation items, icons, accent borders, or text you want to emphasize.

#### Purple

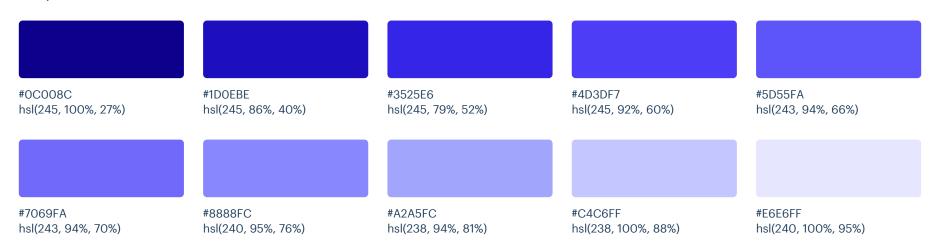

#### Teal

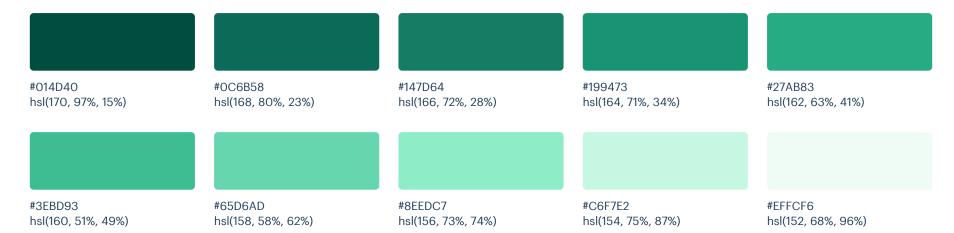

### **Neutrals**

These are the colors you will use the most and will make up the majority of your UI. Use them for most of your text, backgrounds, and borders, as well as for things like secondary buttons and links.

#### Blue Grey

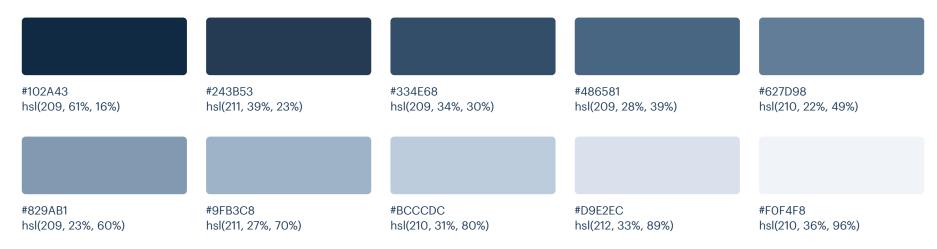

# Supporting

These colors should be used fairly conservatively throughout your UI to avoid overpowering your primary colors. Use them when you need an element to stand out, or to reinforce things like error states or positive trends with the appropriate semantic color.

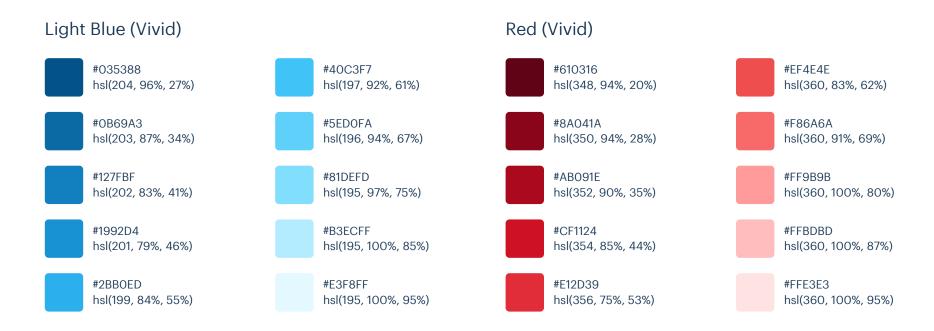

#### Yellow (Vivid)

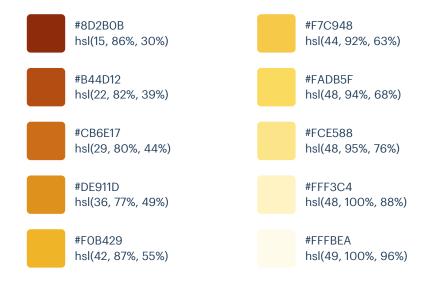

# Palette 4

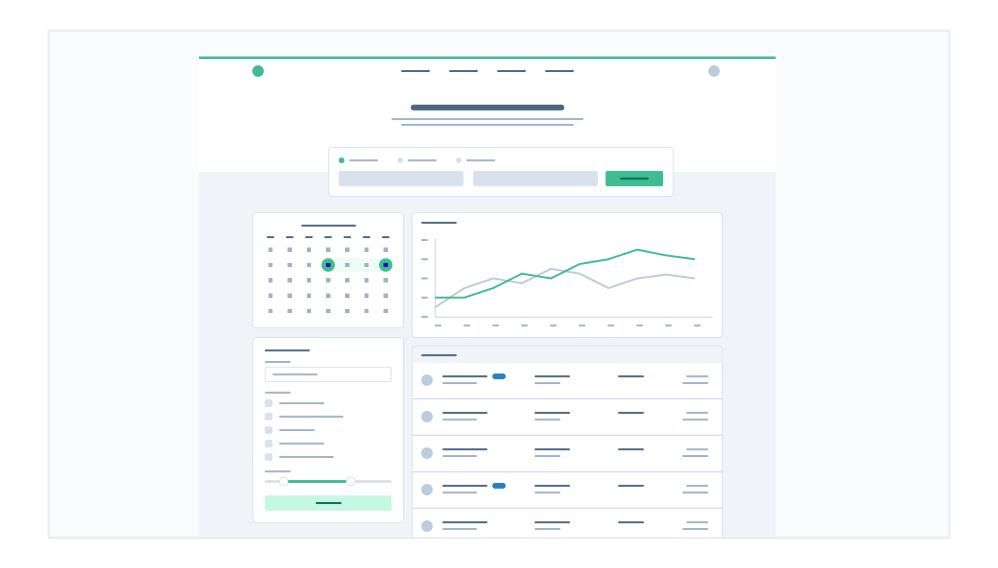

# Primary

These are the splashes of color that should appear the most in your UI, and are the ones that determine the overall "look" of the site. Use these for things like primary actions, links, navigation items, icons, accent borders, or text you want to emphasize.

#### Teal

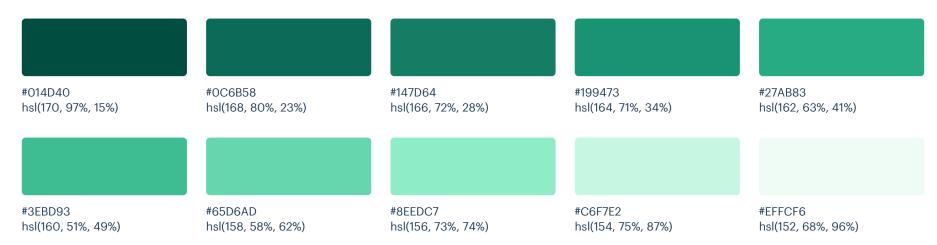

### **Neutrals**

These are the colors you will use the most and will make up the majority of your UI. Use them for most of your text, backgrounds, and borders, as well as for things like secondary buttons and links.

#### Blue Grey

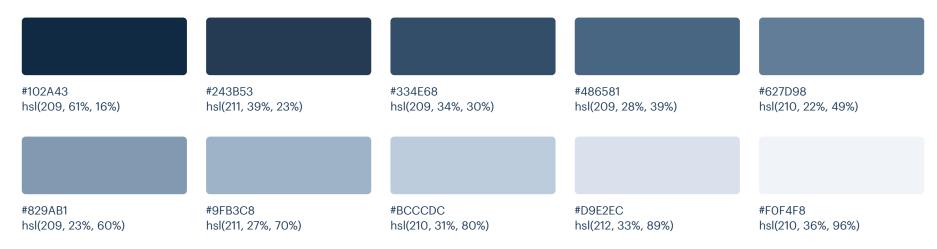

# Supporting

These colors should be used fairly conservatively throughout your UI to avoid overpowering your primary colors. Use them when you need an element to stand out, or to reinforce things like error states or positive trends with the appropriate semantic color.

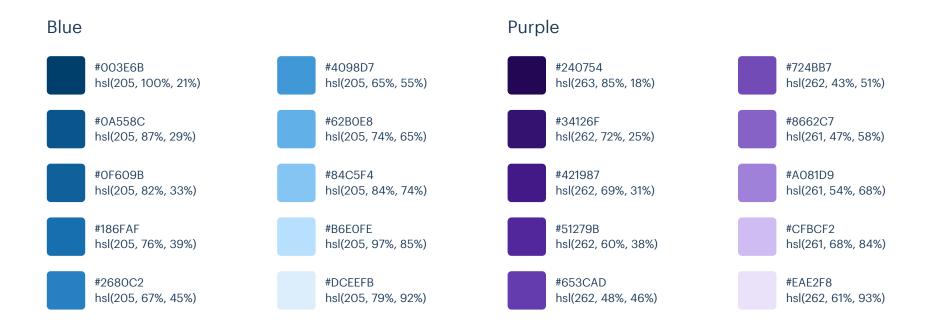

#### Yellow Red #610404 #D64545 #513C06 #F7D070 hsl(360, 92%, 20%) hsl(360, 64%, 55%) hsl(43, 86%, 17%) hsl(43, 89%, 70%) #780A0A #E66A6A #7C5E10 #F9DA8B hsl(360, 85%, 25%) hsl(43, 77%, 27%) hsl(43, 90%, 76%) hsl(360, 71%, 66%) #911111 #F29B9B #A27C1A #F8E3A3 hsl(360, 79%, 32%) hsl(360, 77%, 78%) hsl(43, 72%, 37%) hsl(45, 86%, 81%) #FCEFC7 #A61B1B #FACDCD #C99A2E hsl(360, 72%, 38%) hsl(360, 82%, 89%) hsl(45, 90%, 88%) hsl(42, 63%, 48%) #BA2525 #FFEEEE #E9B949 #FFFAEB hsl(360, 67%, 44%) hsl(360, 100%, 97%) hsl(42, 78%, 60%) hsl(45, 100%, 96%)

# Palette 5

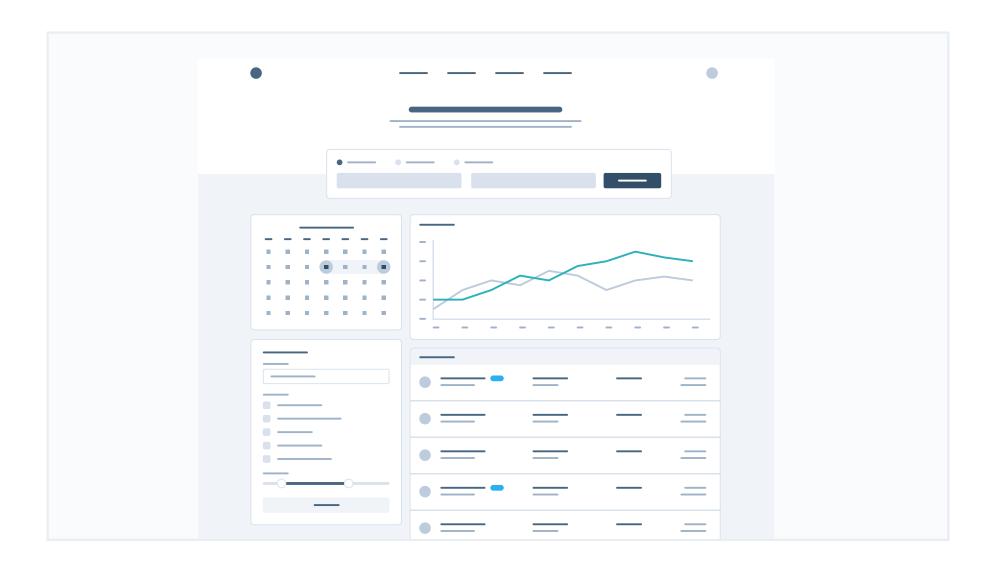

# Primary / Neutrals

These are the colors you will use the most and will make up the majority of your UI. Use them for most of your text, backgrounds, and borders, and use the higher contrast shades for your primary actions.

#### Blue Grey

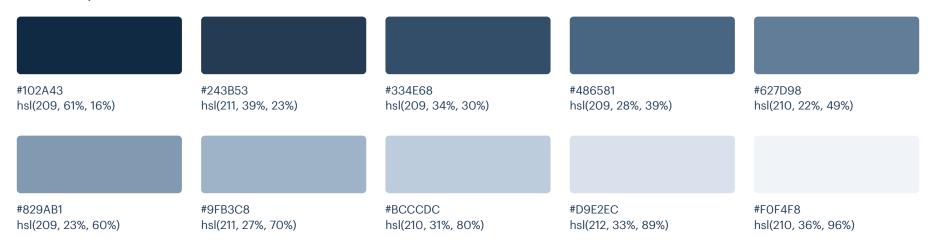

# Supporting

These colors should be used fairly conservatively throughout your UI to avoid overpowering your primary colors. Use them when you need an element to stand out, or to reinforce things like error states or positive trends with the appropriate semantic color.

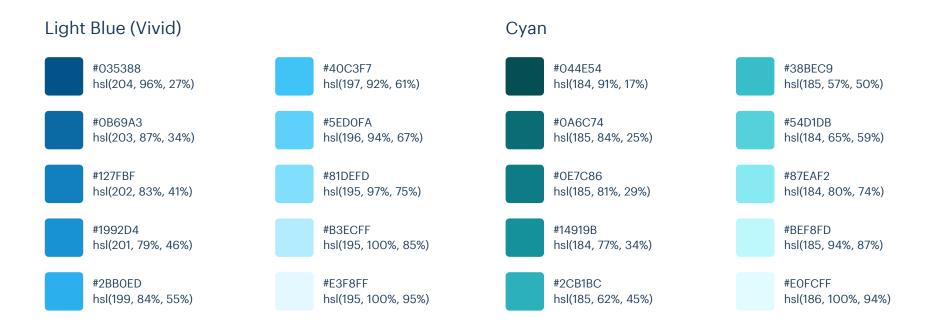

#### Red (Vivid) Pink (Vivid) #620042 #E8368F #610316 #EF4E4E hsl(320, 100%, 19%) hsl(330, 79%, 56%) hsl(348, 94%, 20%) hsl(360, 83%, 62%) #870557 #F364A2 #8AO41A #F86A6A hsl(322, 93%, 27%) hsl(334, 86%, 67%) hsl(350, 94%, 28%) hsl(360, 91%, 69%) #A30664 #FF8CBA #AB091E #FF9B9B hsl(324, 93%, 33%) hsl(336, 100%, 77%) hsl(352, 90%, 35%) hsl(360, 100%, 80%) #BCOA6F #FFB8D2 #CF1124 #FFBDBD hsl(326, 90%, 39%) hsl(338, 100%, 86%) hsl(354, 85%, 44%) hsl(360, 100%, 87%) #FFE3EC #DA127D #E12D39 #FFE3E3 hsl(328, 85%, 46%) hsl(356, 75%, 53%) hsl(341, 100%, 95%) hsl(360, 100%, 95%) Yellow (Vivid) Teal #3EBD93 #8D2B0B #F7C948 #014D40 hsl(15, 86%, 30%) hsl(44, 92%, 63%) hsl(170, 97%, 15%) hsl(160, 51%, 49%) #B44D12 #FADB5F #65D6AD #0C6B58 hsl(22, 82%, 39%) hsl(48, 94%, 68%) hsl(168, 80%, 23%) hsl(158, 58%, 62%) #CB6E17 #FCE588 #147D64 #8EEDC7 hsl(29, 80%, 44%) hsl(48, 95%, 76%) hsl(166, 72%, 28%) hsl(156, 73%, 74%) #DE911D #FFF3C4 #199473 #C6F7E2 hsl(36, 77%, 49%) hsl(48, 100%, 88%) hsl(164, 71%, 34%) hsl(154, 75%, 87%) #F0B429 #FFFBEA #27AB83 #EFFCF6 hsl(42, 87%, 55%) hsl(49, 100%, 96%) hsl(162, 63%, 41%) hsl(152, 68%, 96%)

# Palette 6

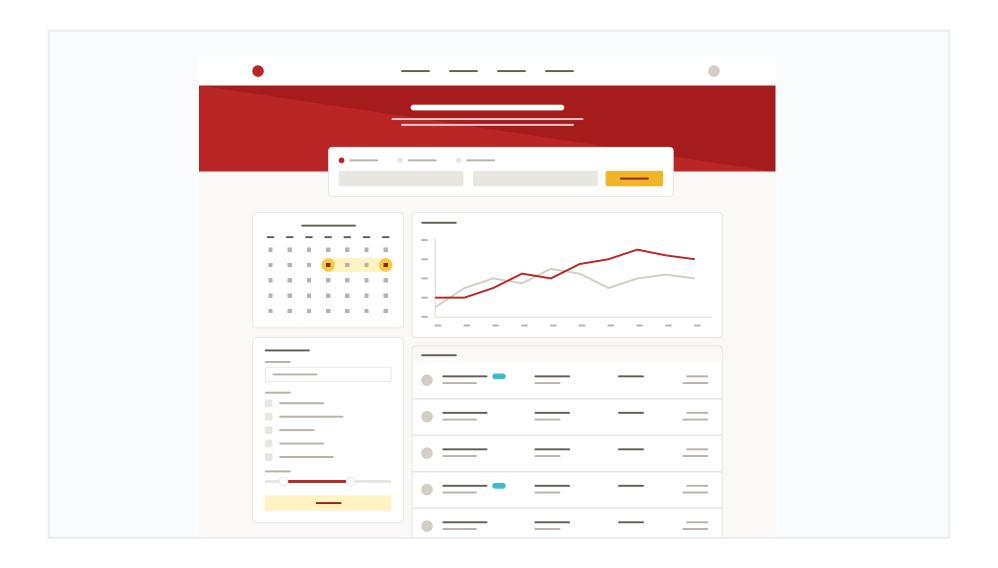

# Primary

These are the splashes of color that should appear the most in your UI, and are the ones that determine the overall "look" of the site. Use these for things like primary actions, links, navigation items, icons, accent borders, or text you want to emphasize.

#### Red

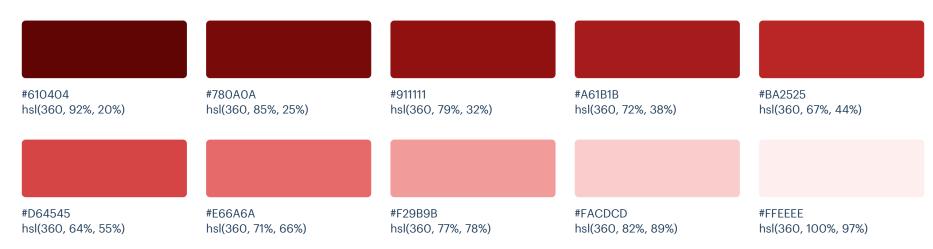

#### Yellow (Vivid)

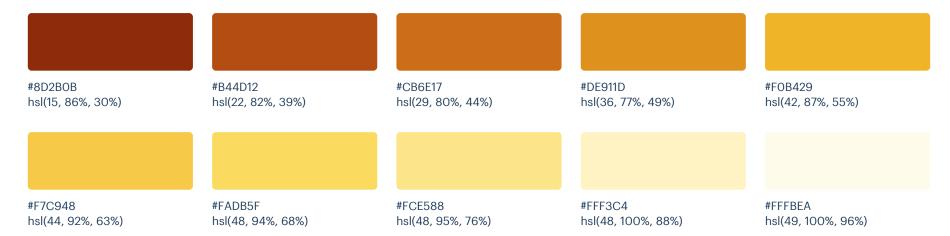

### **Neutrals**

These are the colors you will use the most and will make up the majority of your UI. Use them for most of your text, backgrounds, and borders, as well as for things like secondary buttons and links.

#### Warm Grey

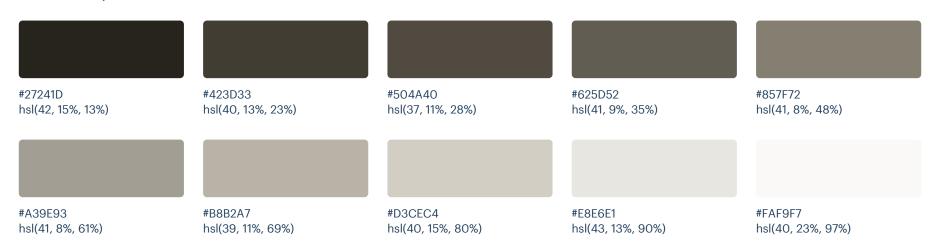

# Supporting

These colors should be used fairly conservatively throughout your UI to avoid overpowering your primary colors. Use them when you need an element to stand out, or to reinforce things like error states or positive trends with the appropriate semantic color.

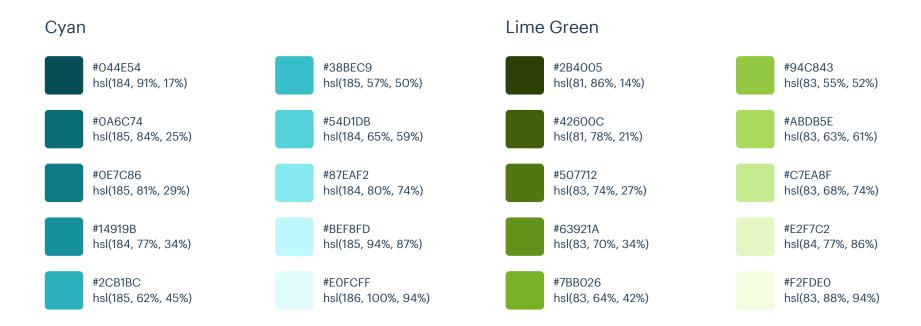

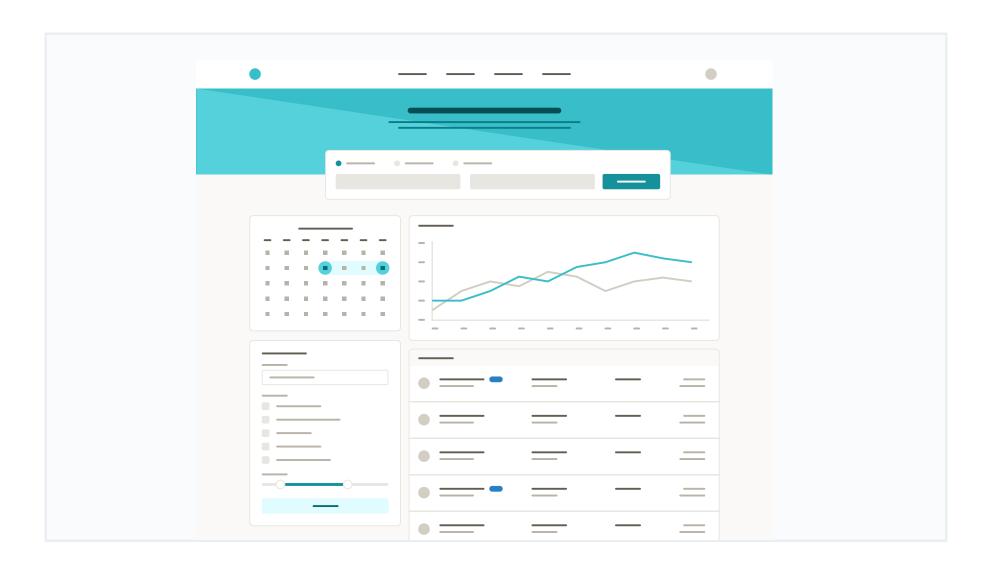

These are the splashes of color that should appear the most in your UI, and are the ones that determine the overall "look" of the site. Use these for things like primary actions, links, navigation items, icons, accent borders, or text you want to emphasize.

#### Cyan

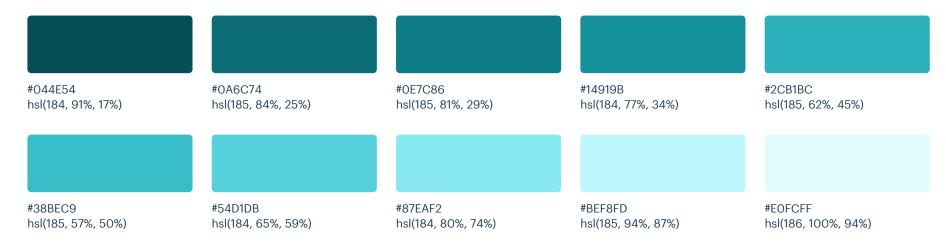

These are the colors you will use the most and will make up the majority of your UI. Use them for most of your text, backgrounds, and borders, as well as for things like secondary buttons and links.

#### Warm Grey

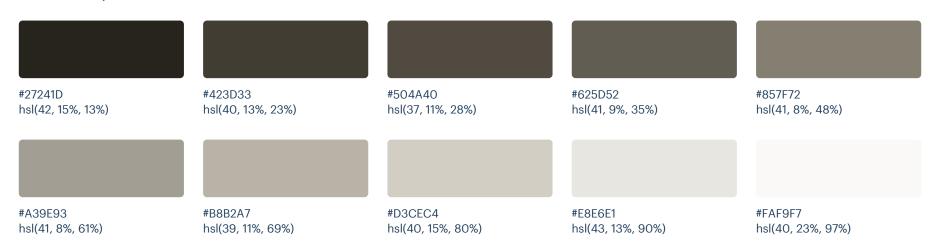

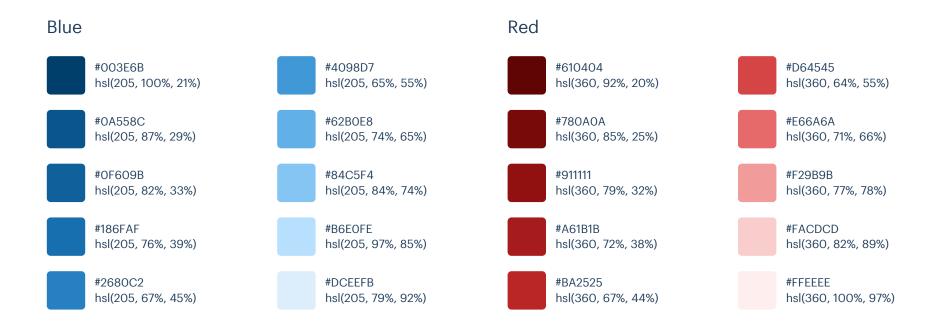

hsl(42, 78%, 60%)

#### Yellow Teal #513C06 #F7D070 #014D40 #3EBD93 hsl(43, 86%, 17%) hsl(43, 89%, 70%) hsl(170, 97%, 15%) hsl(160, 51%, 49%) #7C5E10 #F9DA8B #0C6B58 #65D6AD hsl(43, 77%, 27%) hsl(43, 90%, 76%) hsl(168, 80%, 23%) hsl(158, 58%, 62%) #A27C1A #F8E3A3 #147D64 #8EEDC7 hsl(43, 72%, 37%) hsl(45, 86%, 81%) hsl(166, 72%, 28%) hsl(156, 73%, 74%) #FCEFC7 #C99A2E #199473 #C6F7E2 hsl(42, 63%, 48%) hsl(164, 71%, 34%) hsl(154, 75%, 87%) hsl(45, 90%, 88%) #E9B949 #FFFAEB #27AB83 #EFFCF6

hsl(162, 63%, 41%)

hsl(152, 68%, 96%)

hsl(45, 100%, 96%)

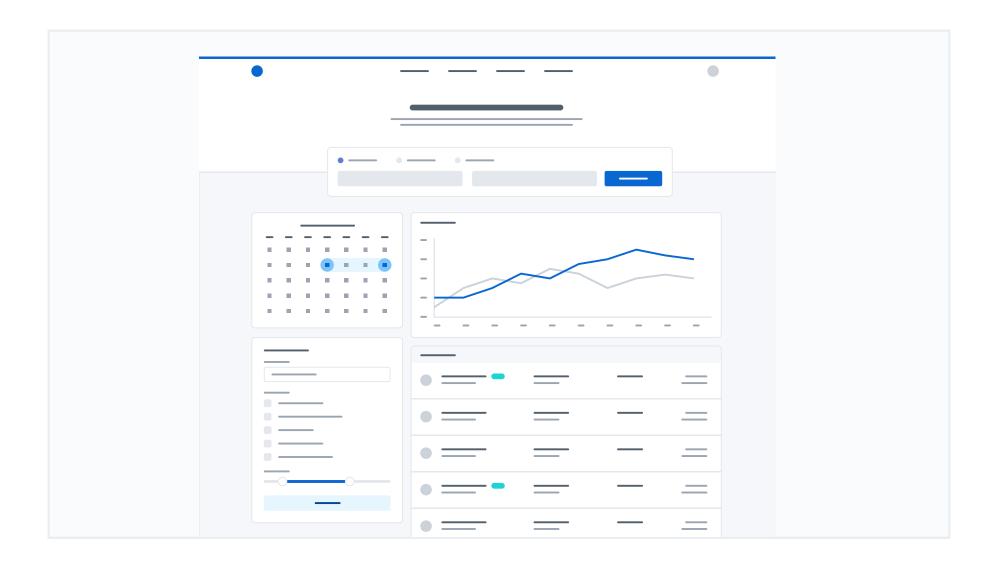

These are the splashes of color that should appear the most in your UI, and are the ones that determine the overall "look" of the site. Use these for things like primary actions, links, navigation items, icons, accent borders, or text you want to emphasize.

#### Blue (Vivid)

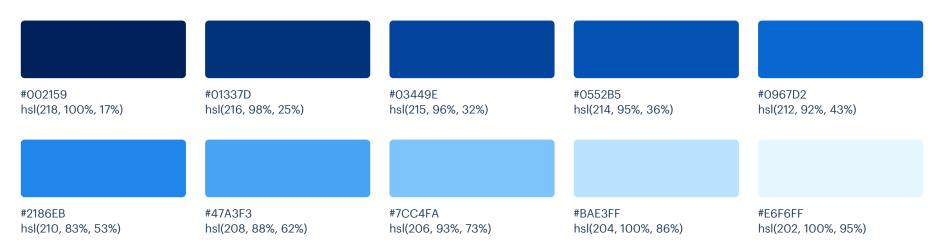

These are the colors you will use the most and will make up the majority of your UI. Use them for most of your text, backgrounds, and borders, as well as for things like secondary buttons and links.

#### Cool Grey

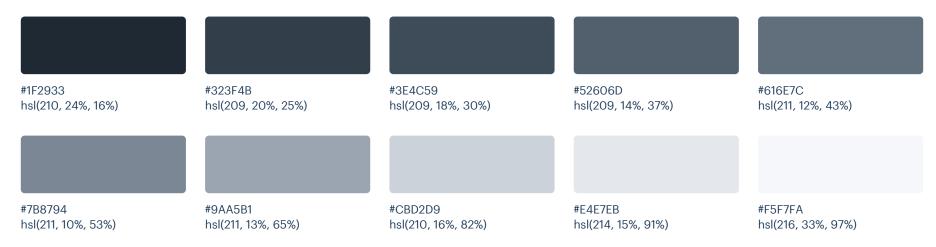

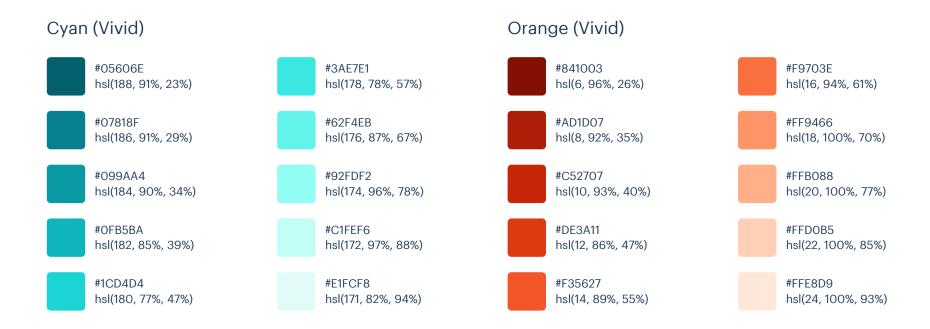

#### Red (Vivid)

#### #610316 hsl(348, 94%, 20%)

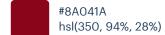

#AB091E hsl(352, 90%, 35%)

#CF1124 hsl(354, 85%, 44%)

#E12D39 hsl(356, 75%, 53%)

#### Yellow (Vivid)

#EF4E4E

#F86A6A

#FF9B9B

#FFBDBD

#FFE3E3

hsl(360, 83%, 62%)

hsl(360, 91%, 69%)

hsl(360, 100%, 80%)

hsl(360, 100%, 87%)

hsl(360, 100%, 95%)

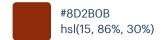

#B44D12 hsl(22, 82%, 39%)

#CB6E17 hsl(29, 80%, 44%)

#DE911D hsl(36, 77%, 49%)

#F0B429 hsl(42, 87%, 55%) #F7C948 hsl(44, 92%, 63%)

#FADB5F hsl(48, 94%, 68%)

#FCE588 hsl(48, 95%, 76%)

#FFF3C4 hsl(48, 100%, 88%)

#FFFBEA hsl(49, 100%, 96%)

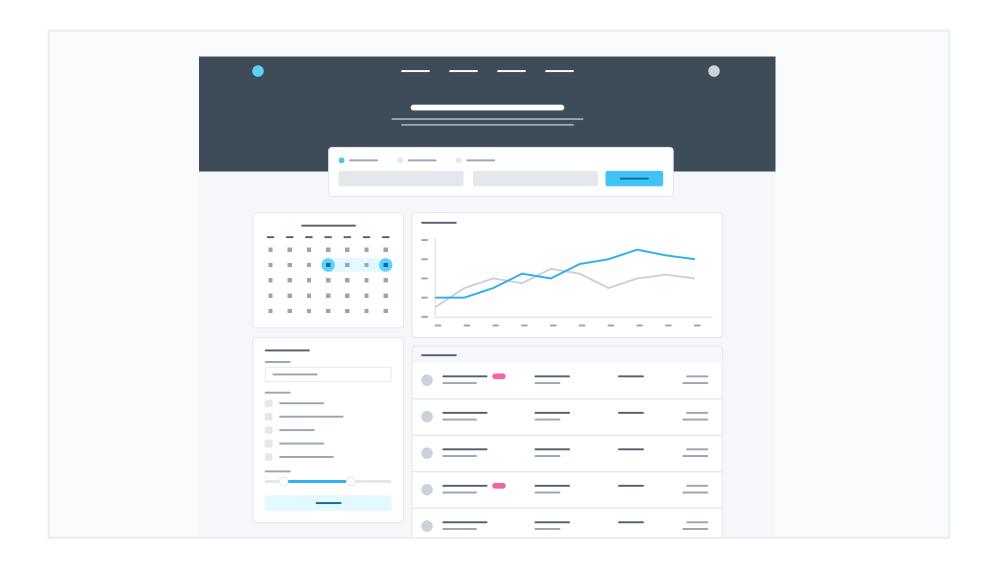

These are the splashes of color that should appear the most in your UI, and are the ones that determine the overall "look" of the site. Use these for things like primary actions, links, navigation items, icons, accent borders, or text you want to emphasize.

#### Light Blue (Vivid)

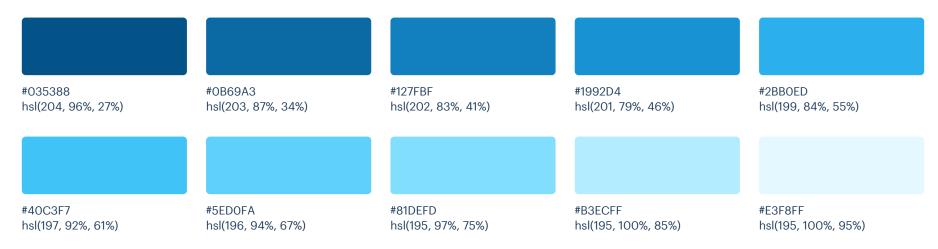

These are the colors you will use the most and will make up the majority of your UI. Use them for most of your text, backgrounds, and borders, as well as for things like secondary buttons and links.

#### Cool Grey

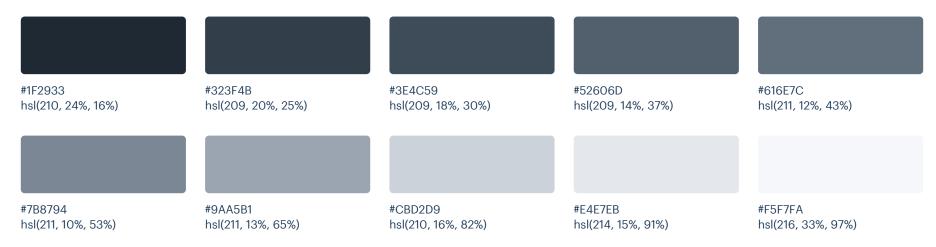

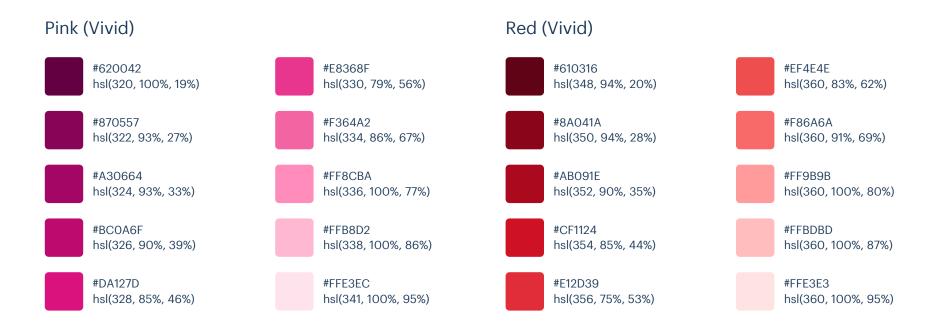

hsl(42, 87%, 55%)

#### Yellow (Vivid) Teal #8D2B0B #F7C948 #014D40 #3EBD93 hsl(15, 86%, 30%) hsl(44, 92%, 63%) hsl(170, 97%, 15%) hsl(160, 51%, 49%) #B44D12 #FADB5F #0C6B58 #65D6AD hsl(22, 82%, 39%) hsl(168, 80%, 23%) hsl(48, 94%, 68%) hsl(158, 58%, 62%) #CB6E17 #FCE588 #147D64 #8EEDC7 hsl(29, 80%, 44%) hsl(48, 95%, 76%) hsl(166, 72%, 28%) hsl(156, 73%, 74%)

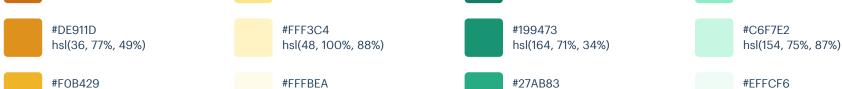

hsl(162, 63%, 41%)

hsl(152, 68%, 96%)

hsl(49, 100%, 96%)

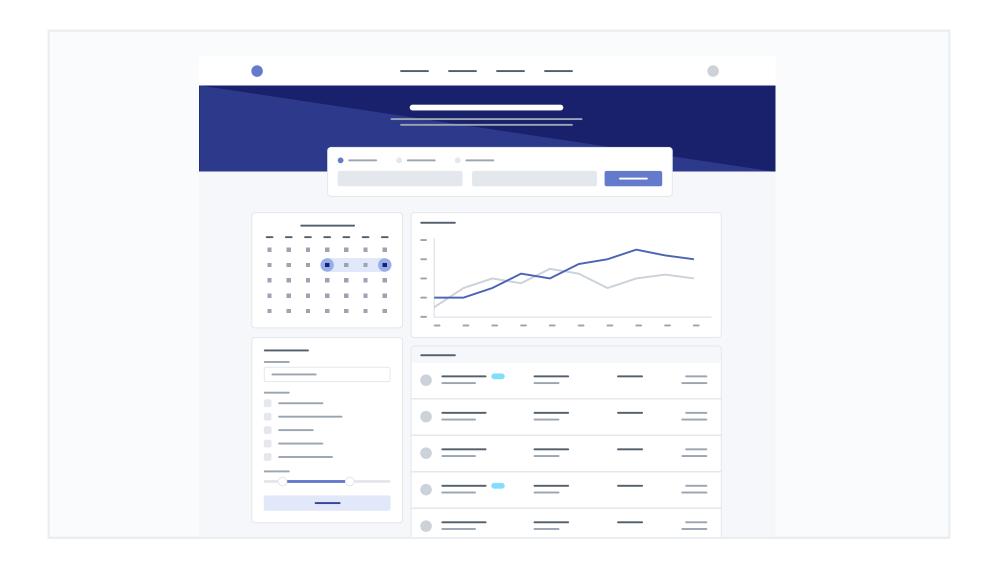

These are the splashes of color that should appear the most in your UI, and are the ones that determine the overall "look" of the site. Use these for things like primary actions, links, navigation items, icons, accent borders, or text you want to emphasize.

#### Indigo

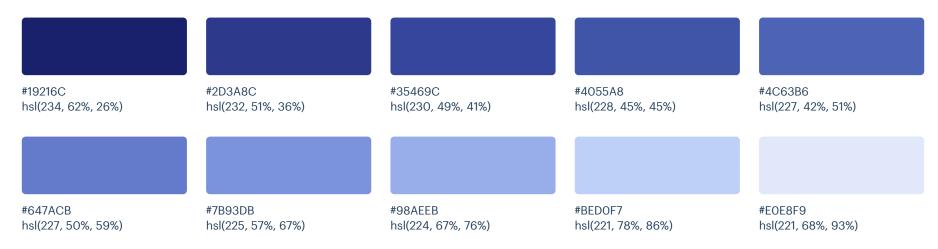

These are the colors you will use the most and will make up the majority of your UI. Use them for most of your text, backgrounds, and borders, as well as for things like secondary buttons and links.

#### Cool Grey

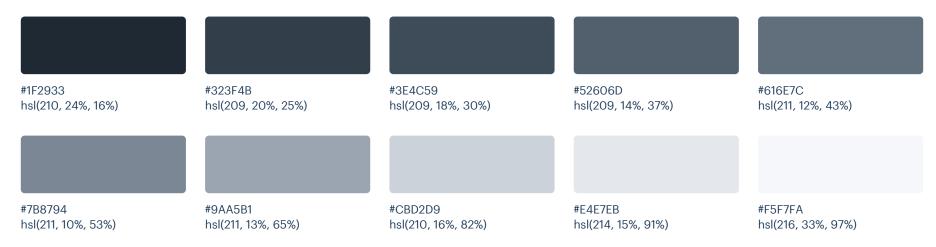

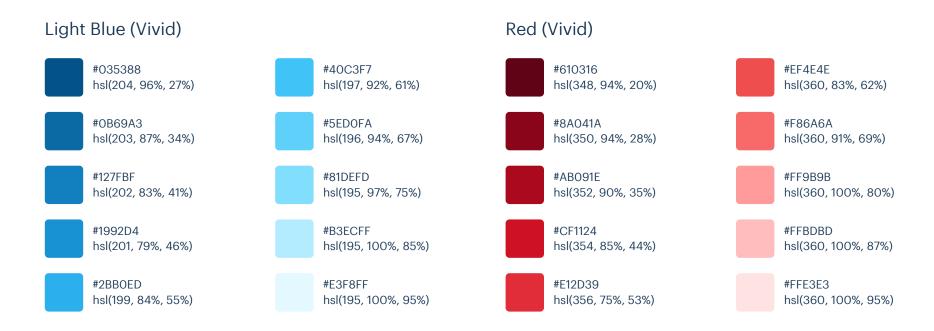

hsl(42, 87%, 55%)

#### Yellow (Vivid) Teal #8D2B0B #F7C948 #014D40 #3EBD93 hsl(15, 86%, 30%) hsl(44, 92%, 63%) hsl(170, 97%, 15%) hsl(160, 51%, 49%) #B44D12 #FADB5F #0C6B58 #65D6AD hsl(22, 82%, 39%) hsl(168, 80%, 23%) hsl(48, 94%, 68%) hsl(158, 58%, 62%) #CB6E17 #FCE588 #147D64 #8EEDC7 hsl(29, 80%, 44%) hsl(48, 95%, 76%) hsl(166, 72%, 28%) hsl(156, 73%, 74%)

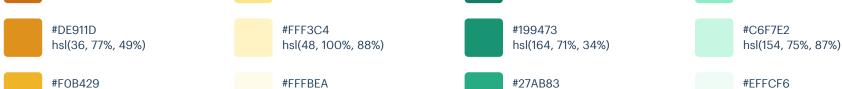

hsl(162, 63%, 41%)

hsl(152, 68%, 96%)

hsl(49, 100%, 96%)

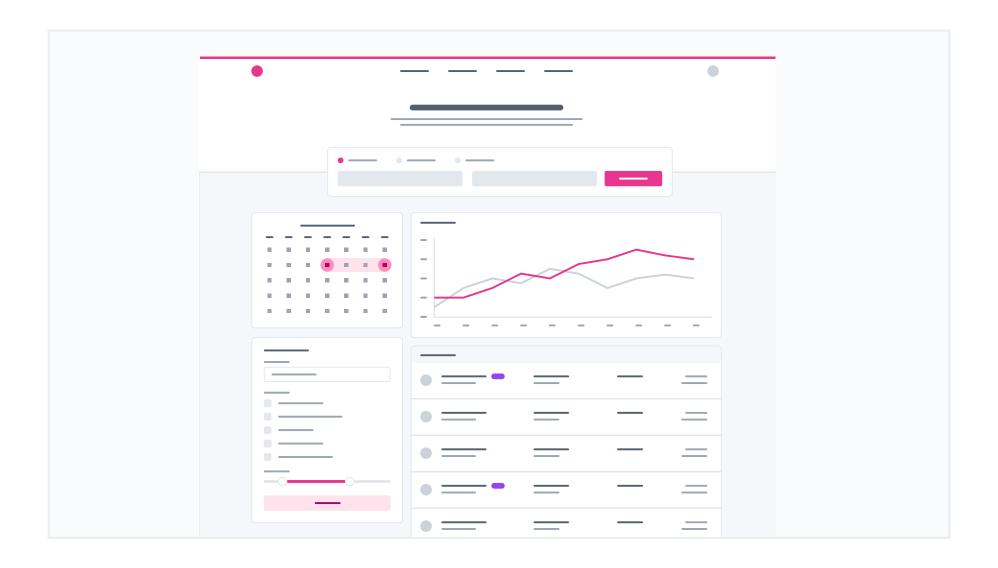

These are the splashes of color that should appear the most in your UI, and are the ones that determine the overall "look" of the site. Use these for things like primary actions, links, navigation items, icons, accent borders, or text you want to emphasize.

#### Pink (Vivid)

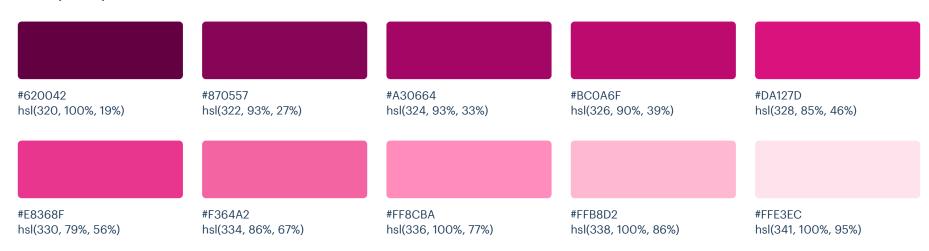

These are the colors you will use the most and will make up the majority of your UI. Use them for most of your text, backgrounds, and borders, as well as for things like secondary buttons and links.

#### Cool Grey

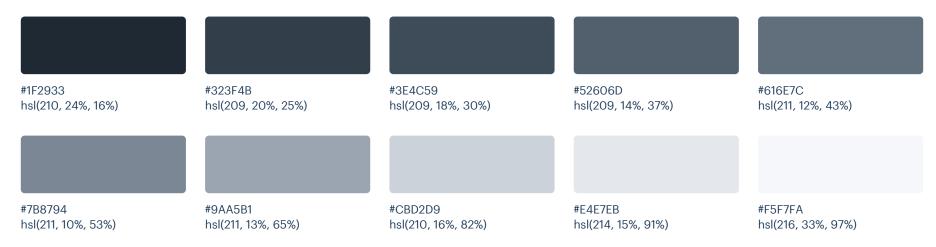

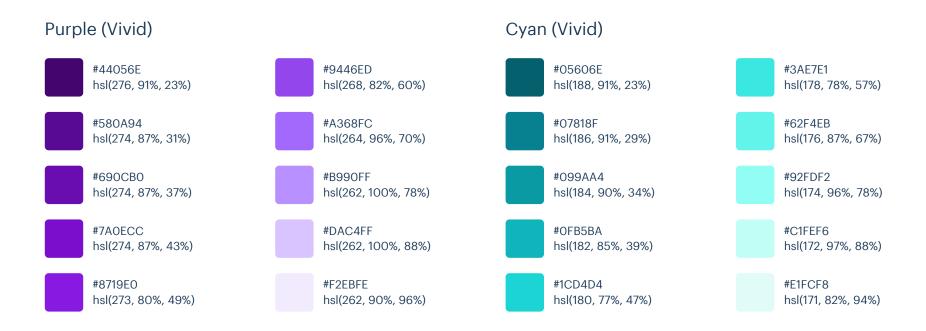

#### Red (Vivid)

#### #610316 hsl(348, 94%, 20%)

- #8AO41A hsl(350, 94%, 28%)
- #AB091E hsl(352, 90%, 35%)
- #CF1124 hsl(354, 85%, 44%)
- #E12D39 hsl(356, 75%, 53%)

#### Yellow (Vivid)

#EF4E4E

#F86A6A

#FF9B9B

#FFBDBD

#FFE3E3

hsl(360, 83%, 62%)

hsl(360, 91%, 69%)

hsl(360, 100%, 80%)

hsl(360, 100%, 87%)

hsl(360, 100%, 95%)

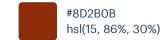

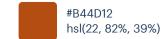

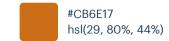

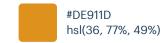

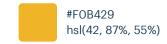

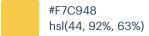

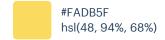

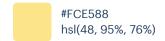

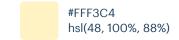

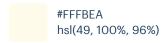

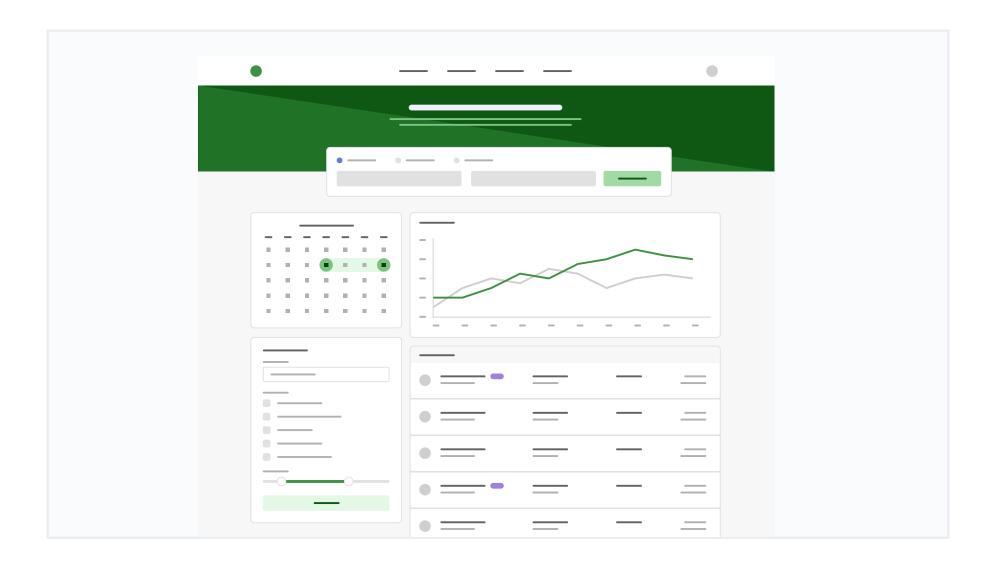

These are the splashes of color that should appear the most in your UI, and are the ones that determine the overall "look" of the site. Use these for things like primary actions, links, navigation items, icons, accent borders, or text you want to emphasize.

#### Green

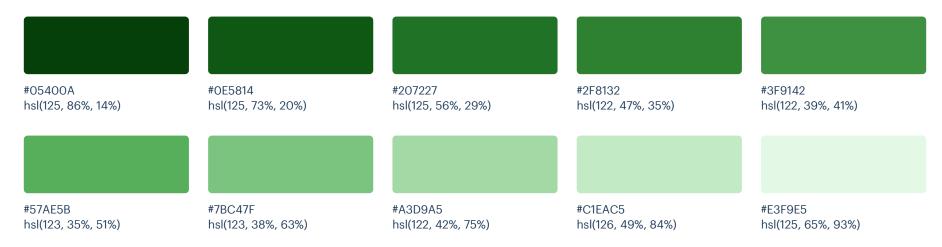

These are the colors you will use the most and will make up the majority of your UI. Use them for most of your text, backgrounds, and borders, as well as for things like secondary buttons and links.

#### Grey

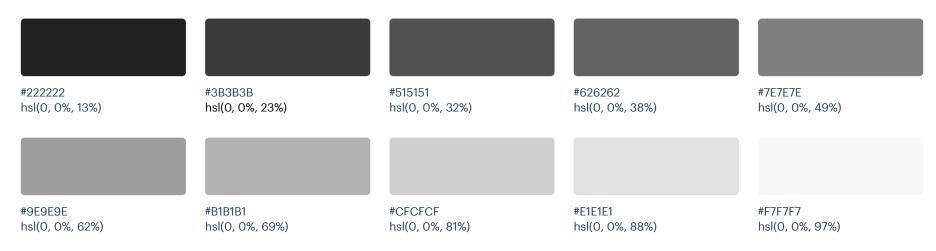

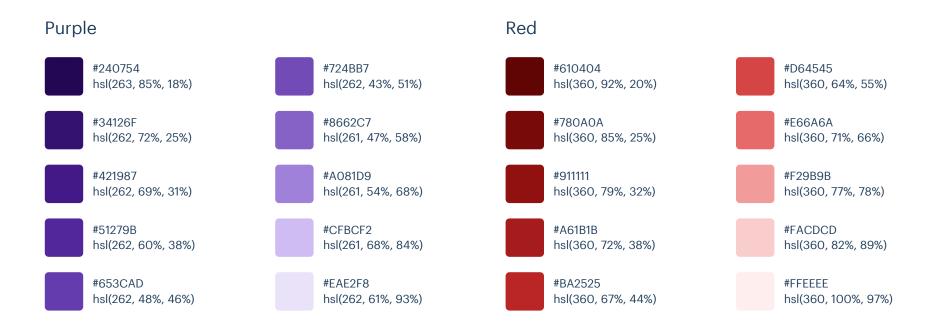

#### Yellow

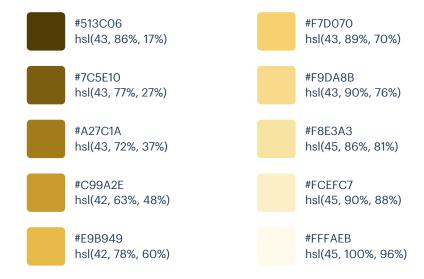

# Palette 13

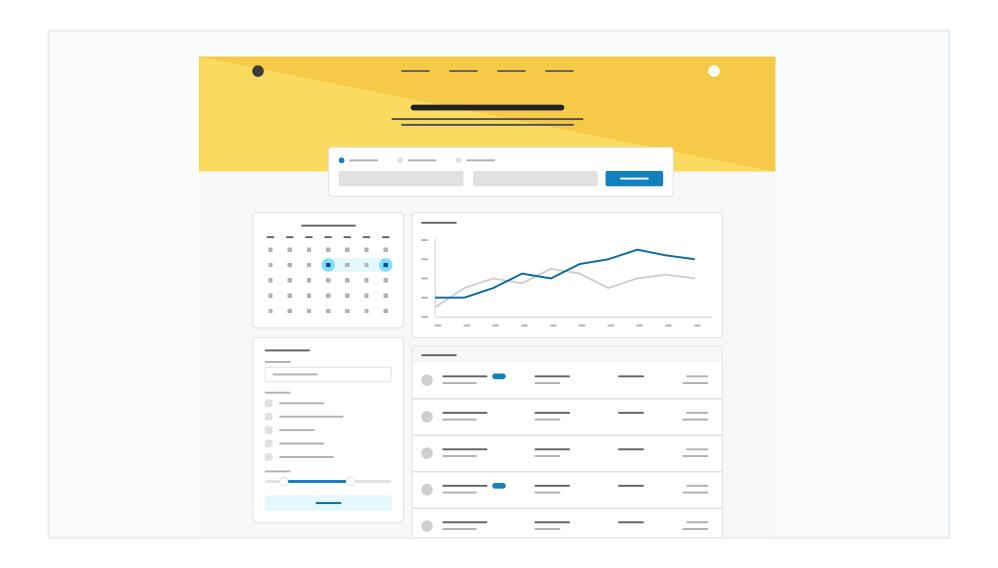

## Primary

These are the splashes of color that should appear the most in your UI, and are the ones that determine the overall "look" of the site. Use these for things like primary actions, links, navigation items, icons, accent borders, or text you want to emphasize.

#### Yellow (Vivid)

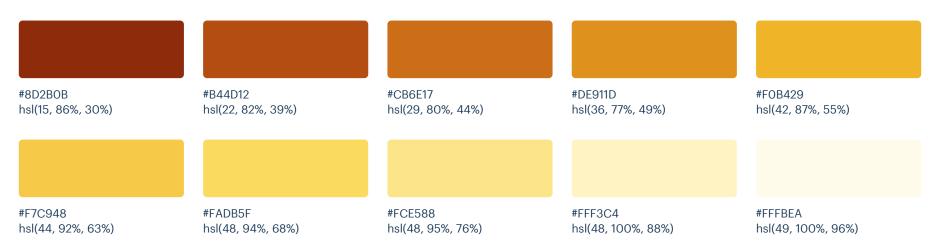

#### Light Blue (Vivid)

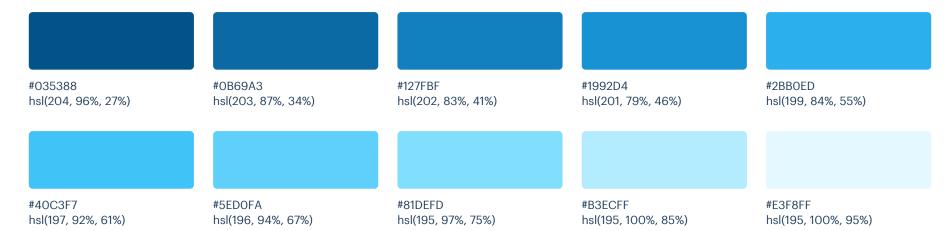

### **Neutrals**

These are the colors you will use the most and will make up the majority of your UI. Use them for most of your text, backgrounds, and borders, as well as for things like secondary buttons and links.

#### Grey

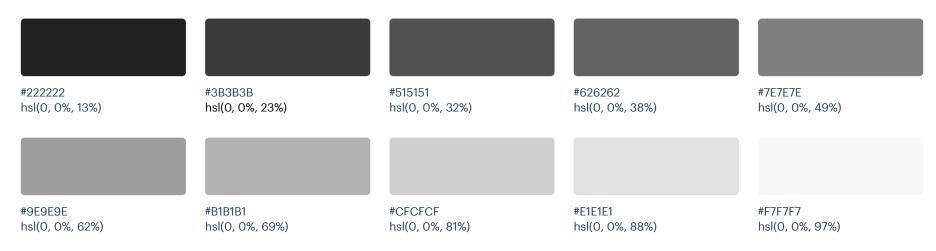

### Supporting

These colors should be used fairly conservatively throughout your UI to avoid overpowering your primary colors. Use them when you need an element to stand out, or to reinforce things like error states or positive trends with the appropriate semantic color.

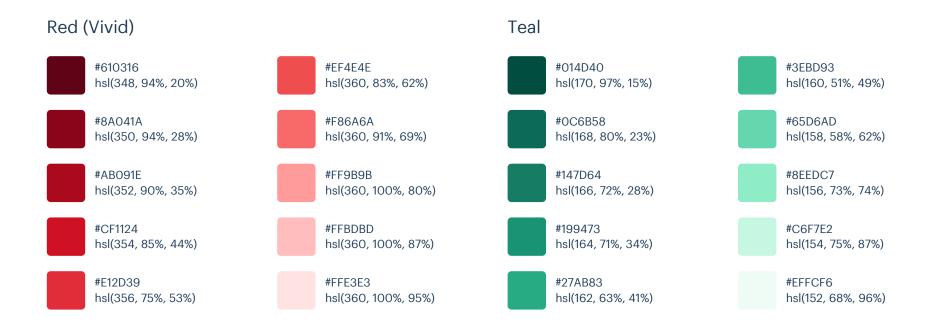

# Palette 14

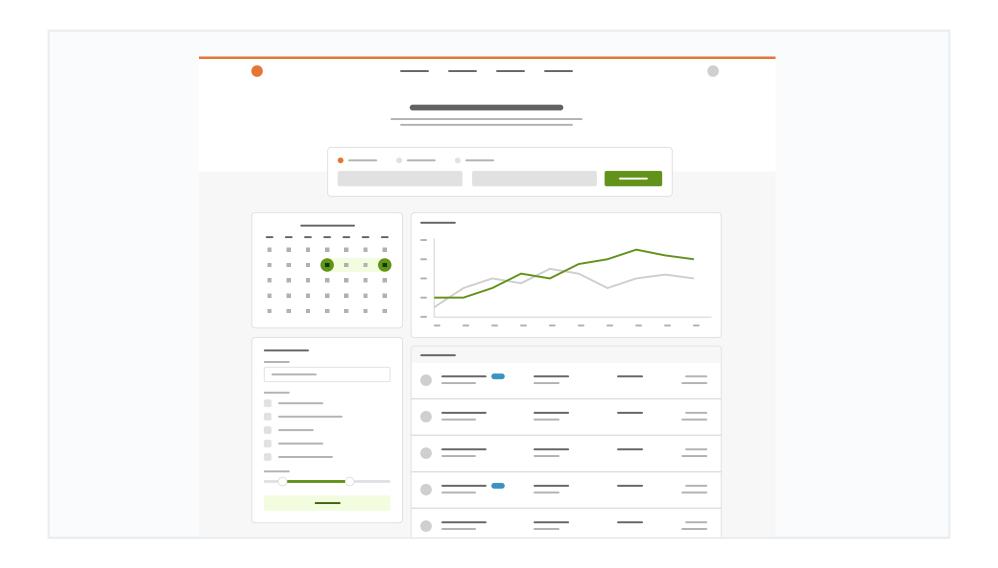

## Primary

These are the splashes of color that should appear the most in your UI, and are the ones that determine the overall "look" of the site. Use these for things like primary actions, links, navigation items, icons, accent borders, or text you want to emphasize.

#### Orange

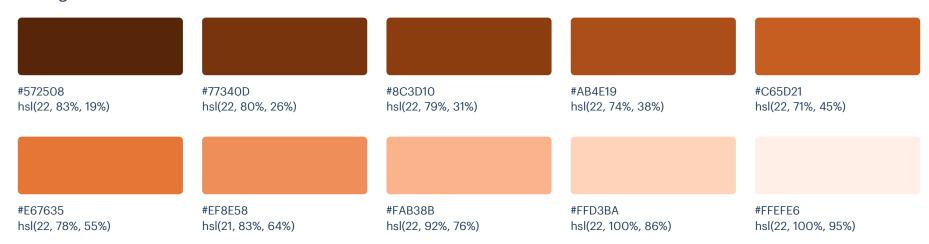

#### Lime Green

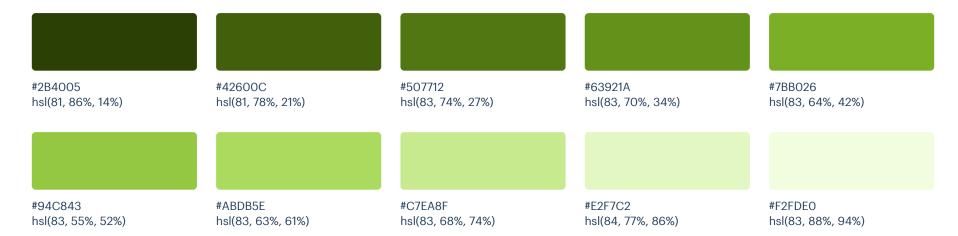

### **Neutrals**

These are the colors you will use the most and will make up the majority of your UI. Use them for most of your text, backgrounds, and borders, as well as for things like secondary buttons and links.

#### Grey

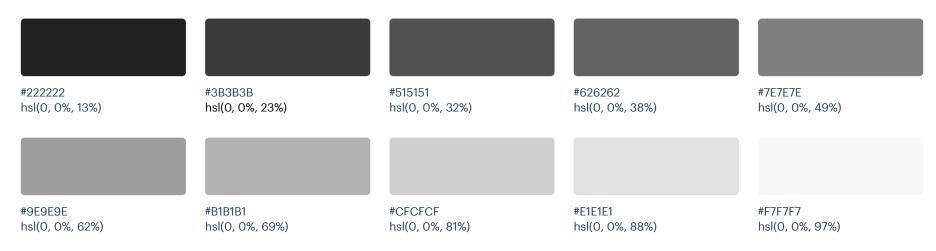

### Supporting

These colors should be used fairly conservatively throughout your UI to avoid overpowering your primary colors. Use them when you need an element to stand out, or to reinforce things like error states or positive trends with the appropriate semantic color.

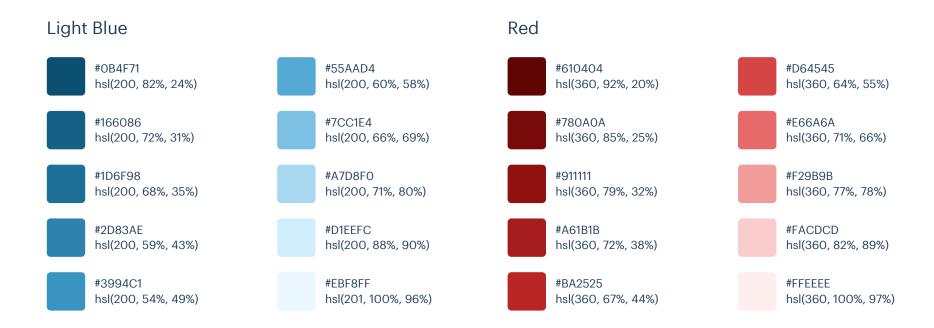

#### Yellow

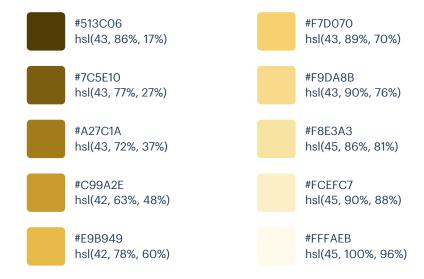

# Palette 15

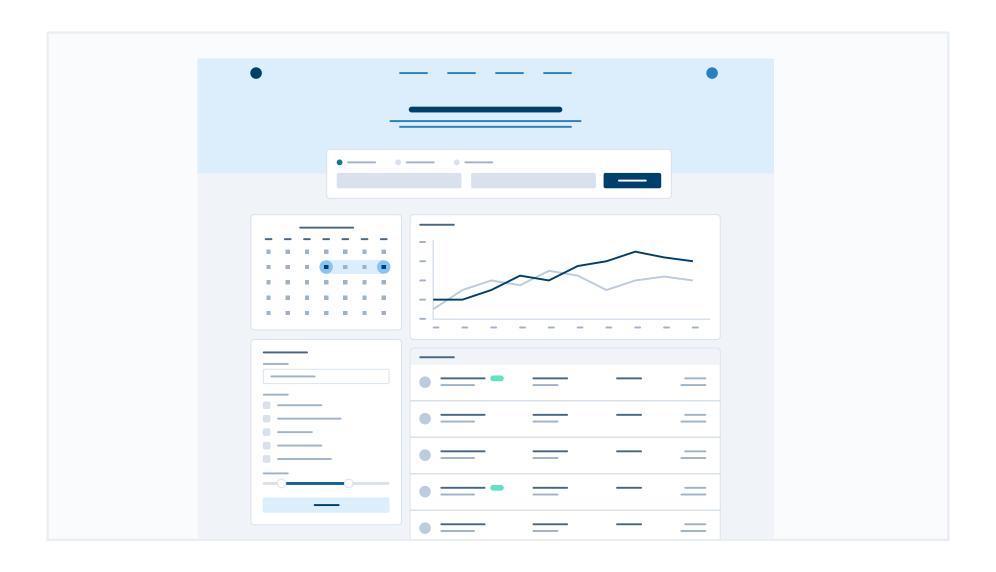

## Primary

These are the splashes of color that should appear the most in your UI, and are the ones that determine the overall "look" of the site. Use these for things like primary actions, links, navigation items, icons, accent borders, or text you want to emphasize.

#### Blue

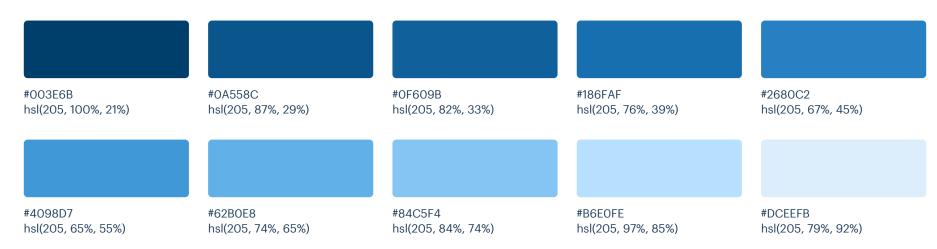

### **Neutrals**

These are the colors you will use the most and will make up the majority of your UI. Use them for most of your text, backgrounds, and borders, and use the higher contrast shades for your primary actions.

#### Blue Grey

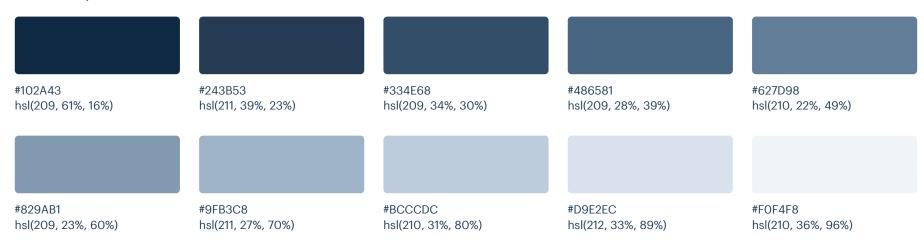

### Supporting

These colors should be used fairly conservatively throughout your UI to avoid overpowering your primary colors. Use them when you need an element to stand out, or to reinforce things like error states or positive trends with the appropriate semantic color.

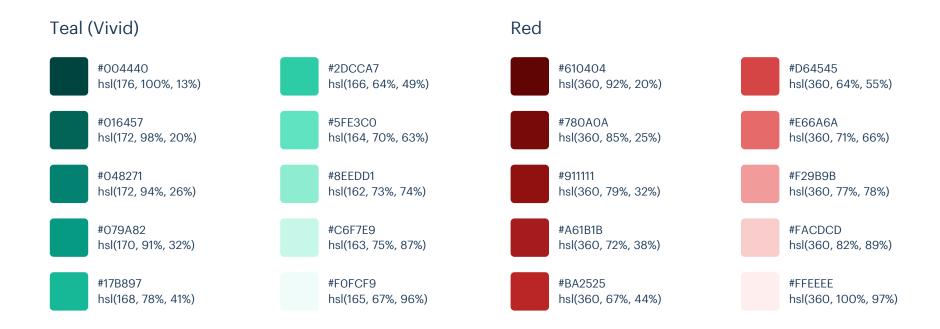

#### Yellow

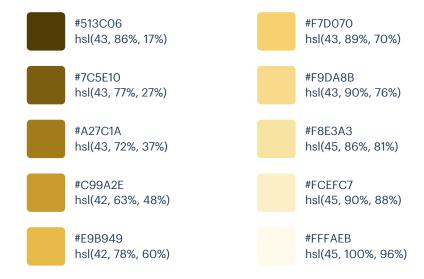

# Palette 16

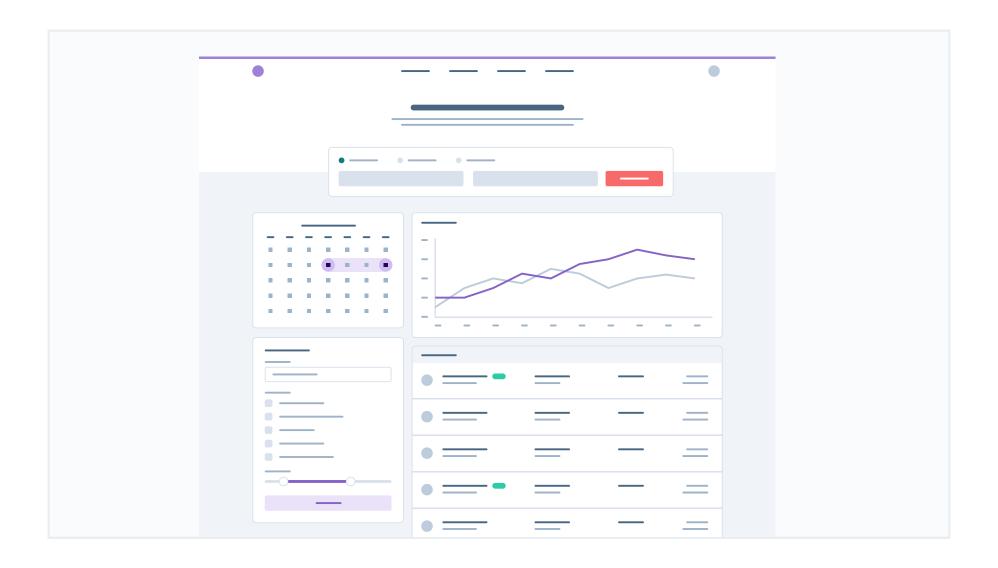

## Primary

These are the splashes of color that should appear the most in your UI, and are the ones that determine the overall "look" of the site. Use these for things like primary actions, links, navigation items, icons, accent borders, or text you want to emphasize.

#### Purple

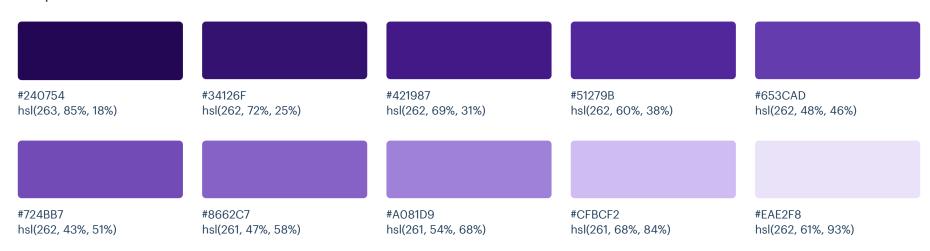

#### Red (Vivid)

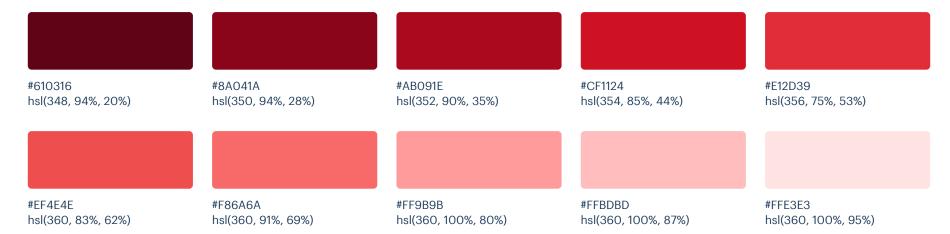

### **Neutrals**

These are the colors you will use the most and will make up the majority of your UI. Use them for most of your text, backgrounds, and borders, and use the higher contrast shades for your primary actions.

#### Blue Grey

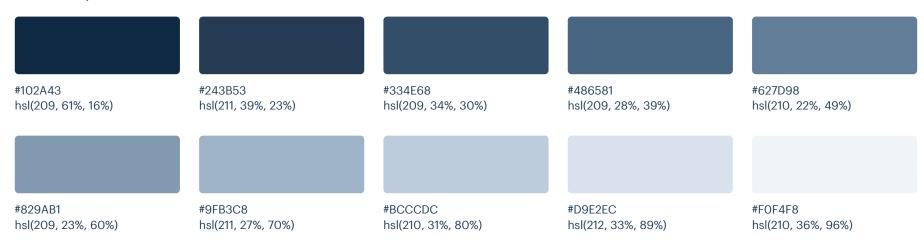

### Supporting

These colors should be used fairly conservatively throughout your UI to avoid overpowering your primary colors. Use them when you need an element to stand out, or to reinforce things like error states or positive trends with the appropriate semantic color.

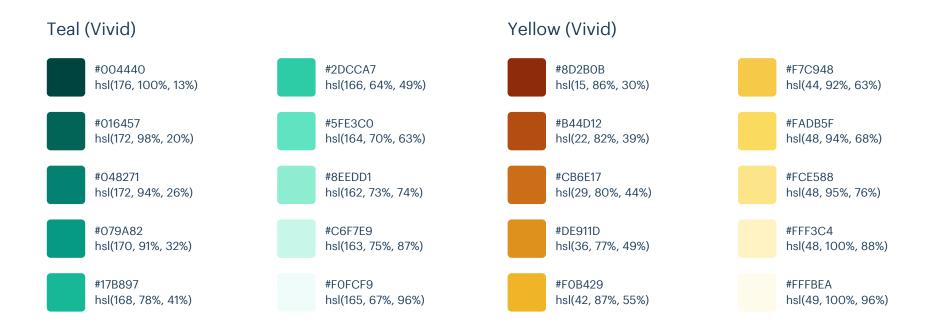

# Palette 17

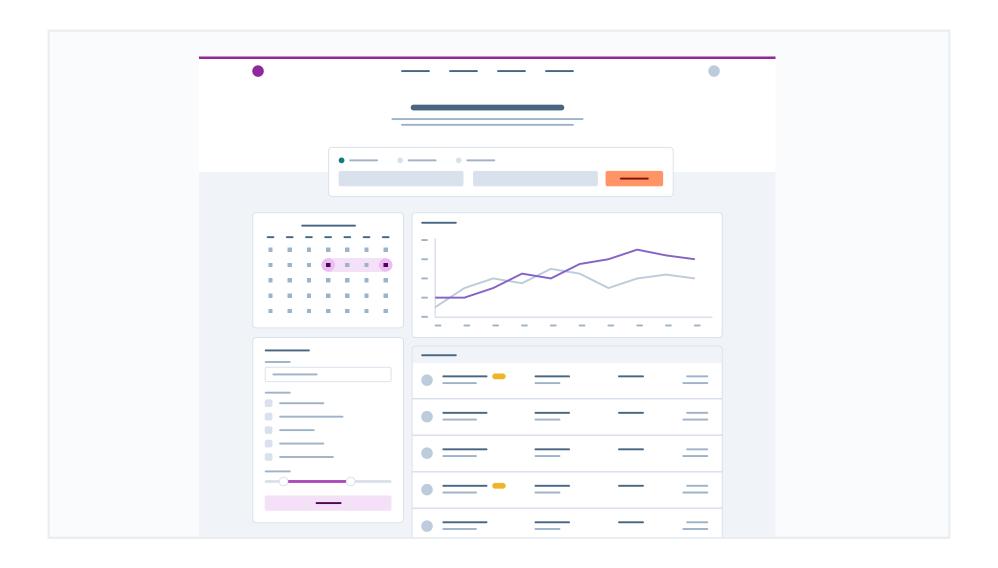

## Primary

These are the splashes of color that should appear the most in your UI, and are the ones that determine the overall "look" of the site. Use these for things like primary actions, links, navigation items, icons, accent borders, or text you want to emphasize.

#### Magenta

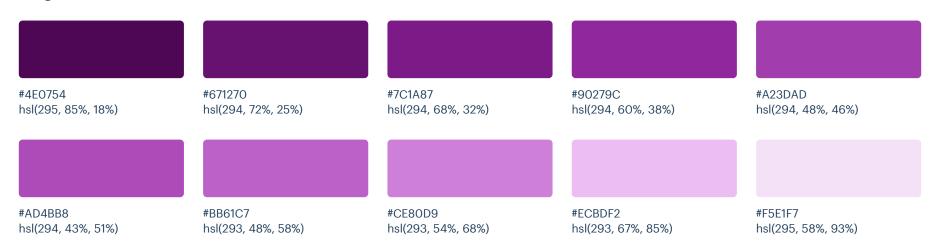

#### Orange (Vivid)

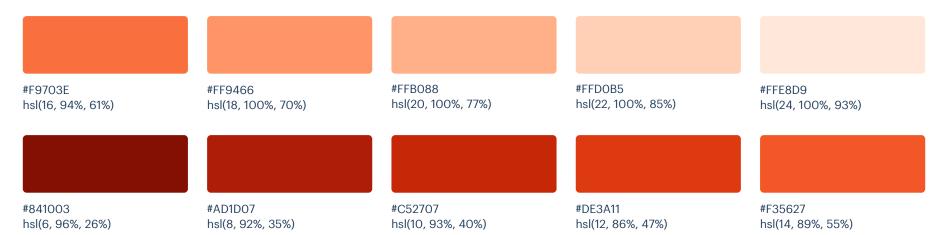

### **Neutrals**

These are the colors you will use the most and will make up the majority of your UI. Use them for most of your text, backgrounds, and borders, and use the higher contrast shades for your primary actions.

#### Blue Grey

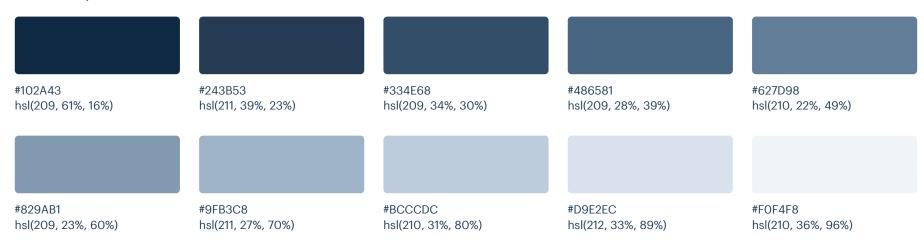

### Supporting

These colors should be used fairly conservatively throughout your UI to avoid overpowering your primary colors. Use them when you need an element to stand out, or to reinforce things like error states or positive trends with the appropriate semantic color.

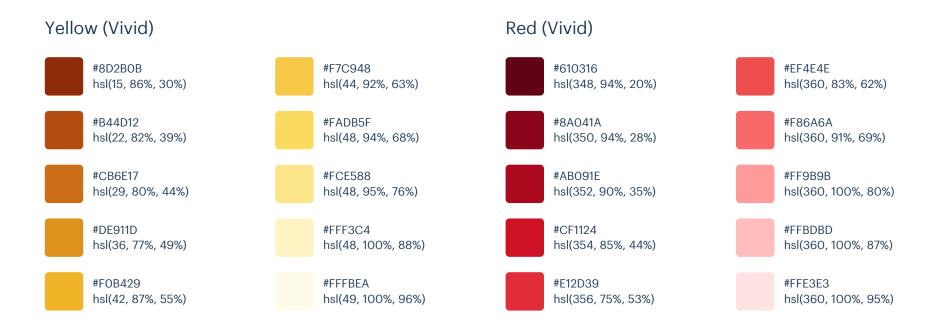

#### Green (Vivid)

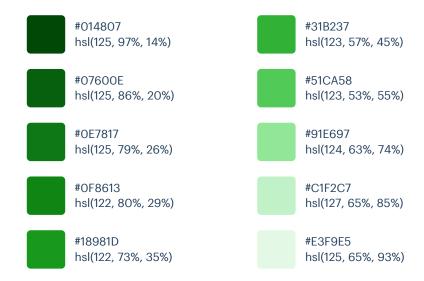

# Palette 18

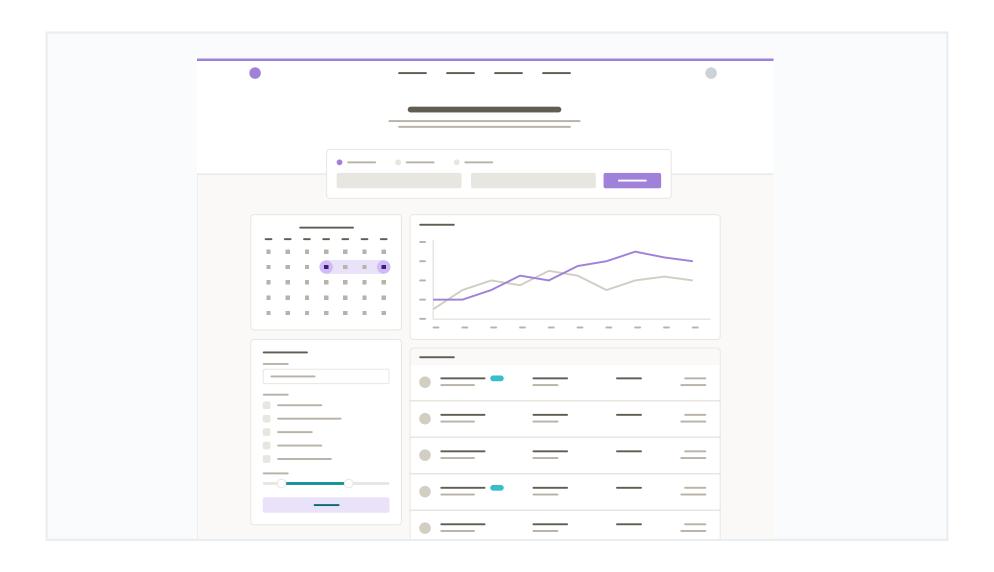

## Primary

These are the splashes of color that should appear the most in your UI, and are the ones that determine the overall "look" of the site. Use these for things like primary actions, links, navigation items, icons, accent borders, or text you want to emphasize.

#### Purple

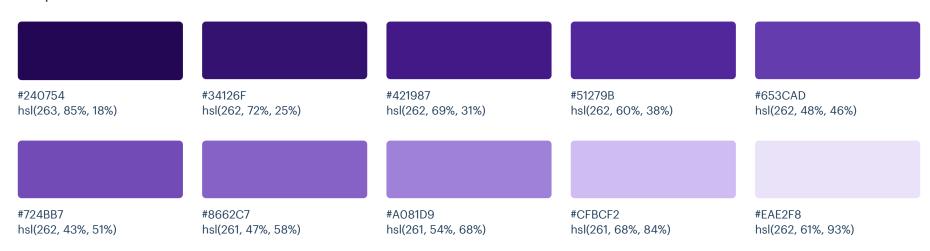

### **Neutrals**

These are the colors you will use the most and will make up the majority of your UI. Use them for most of your text, backgrounds, and borders, as well as for things like secondary buttons and links.

#### Warm Grey

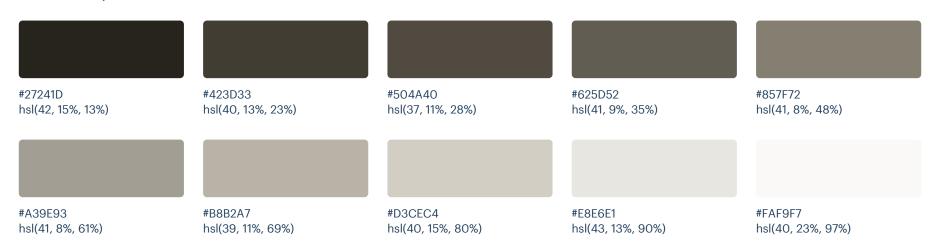

### Supporting

These colors should be used fairly conservatively throughout your UI to avoid overpowering your primary colors. Use them when you need an element to stand out, or to reinforce things like error states or positive trends with the appropriate semantic color.

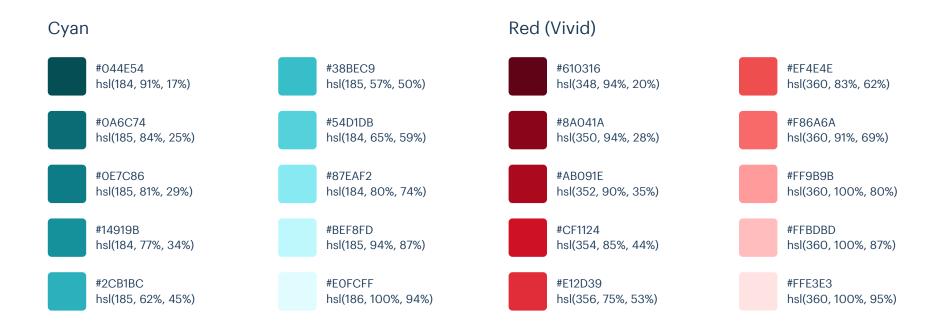

#### Yellow

#513C06 hsl(43, 86%, 17%)

#7C5E10 hsl(43, 77%, 27%)

#A27C1A hsl(43, 72%, 37%)

#C99A2E hsl(42, 63%, 48%)

#E9B949 hsl(42, 78%, 60%) Green (Vivid)

#F7D070

#F9DA8B

#F8E3A3

#FCEFC7

#FFFAEB

hsl(43, 89%, 70%)

hsl(43, 90%, 76%)

hsl(45, 86%, 81%)

hsl(45, 90%, 88%)

hsl(45, 100%, 96%)

#014807 hsl(125, 97%, 14%)

#07600E hsl(125, 86%, 20%)

#0E7817 hsl(125, 79%, 26%)

#0F8613 hsl(122, 80%, 29%)

#18981D hsl(122, 73%, 35%) #31B237 hsl(123, 57%, 45%)

#51CA58 hsl(123, 53%, 55%)

#91E697 hsl(124, 63%, 74%)

#C1F2C7 hsl(127, 65%, 85%)

#E3F9E5 hsl(125, 65%, 93%)

# Palette 19

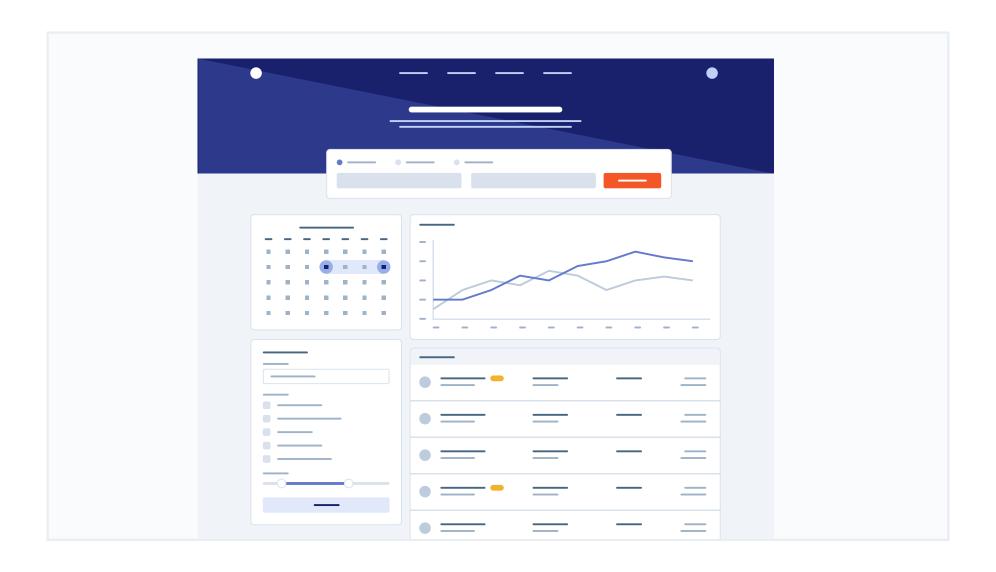

## Primary

These are the splashes of color that should appear the most in your UI, and are the ones that determine the overall "look" of the site. Use these for things like primary actions, links, navigation items, icons, accent borders, or text you want to emphasize.

#### Indigo

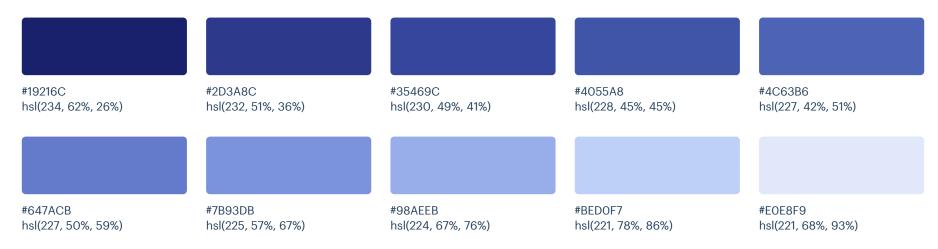

### Orange (Vivid)

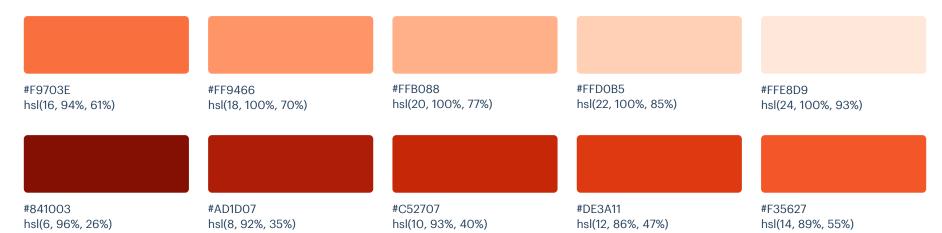

### **Neutrals**

These are the colors you will use the most and will make up the majority of your UI. Use them for most of your text, backgrounds, and borders, as well as for things like secondary buttons and links.

### Cool Grey

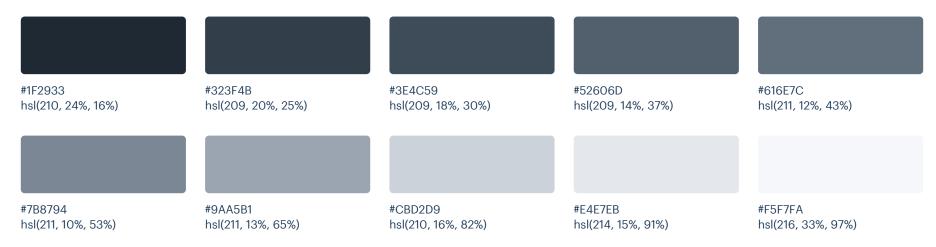

## Supporting

These colors should be used fairly conservatively throughout your UI to avoid overpowering your primary colors. Use them when you need an element to stand out, or to reinforce things like error states or positive trends with the appropriate semantic color.

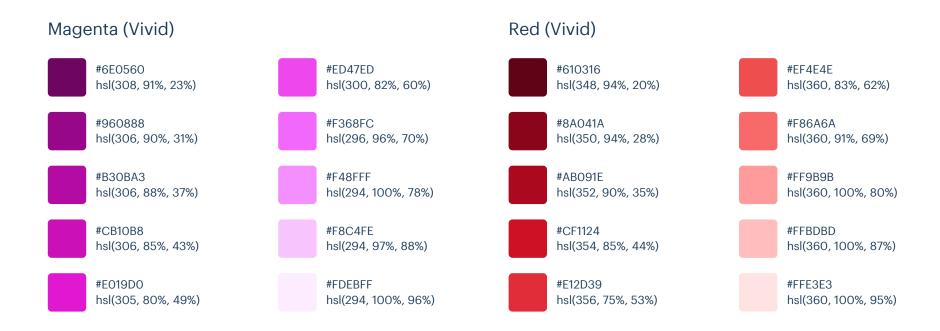

### Yellow (Vivid)

#8D2B0B hsl(15, 86%, 30%)

#B44D12 hsl(22, 82%, 39%)

#CB6E17 hsl(29, 80%, 44%)

#DE911D hsl(36, 77%, 49%)

#FOB429 hsl(42, 87%, 55%)

#### Green (Vivid)

#F7C948

#FADB5F

#FCE588

#FFF3C4

#FFFBEA

hsl(44, 92%, 63%)

hsl(48, 94%, 68%)

hsl(48, 95%, 76%)

hsl(48, 100%, 88%)

hsl(49, 100%, 96%)

#014807 hsl(125, 97%, 14%)

#07600E hsl(125, 86%, 20%)

#0E7817 hsl(125, 79%, 26%)

#0F8613 hsl(122, 80%, 29%)

#18981D hsl(122, 73%, 35%) #31B237 hsl(123, 57%, 45%)

#51CA58 hsl(123, 53%, 55%)

#91E697 hsl(124, 63%, 74%)

#C1F2C7 hsl(127, 65%, 85%)

#E3F9E5 hsl(125, 65%, 93%)

# Palette 20

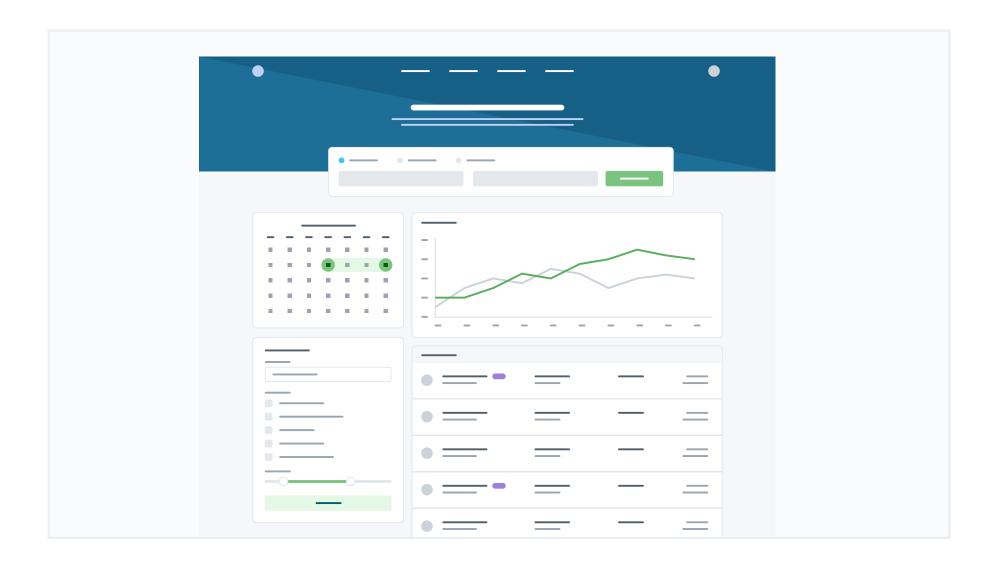

## Primary

These are the splashes of color that should appear the most in your UI, and are the ones that determine the overall "look" of the site. Use these for things like primary actions, links, navigation items, icons, accent borders, or text you want to emphasize.

#### **Light Blue**

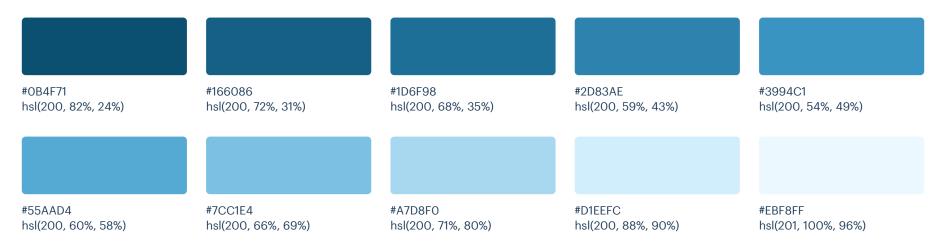

#### Green

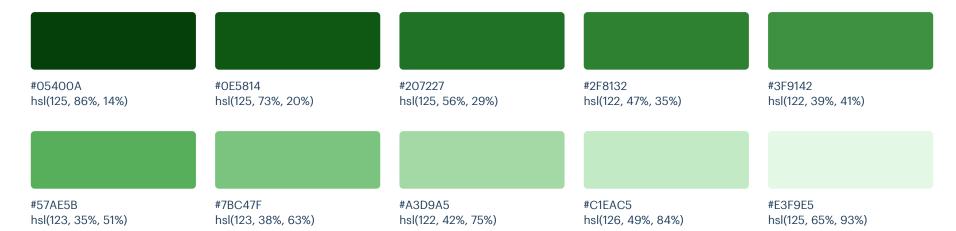

### **Neutrals**

These are the colors you will use the most and will make up the majority of your UI. Use them for most of your text, backgrounds, and borders, as well as for things like secondary buttons and links.

### Cool Grey

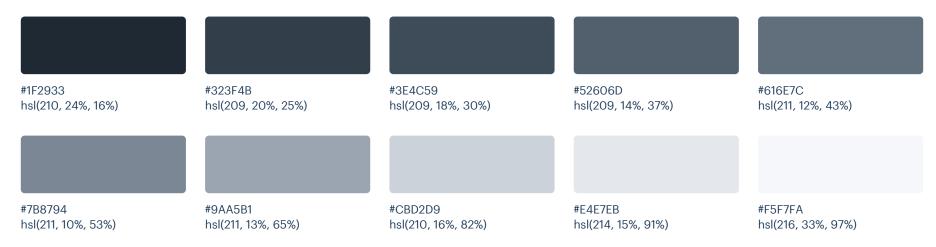

## Supporting

These colors should be used fairly conservatively throughout your UI to avoid overpowering your primary colors. Use them when you need an element to stand out, or to reinforce things like error states or positive trends with the appropriate semantic color.

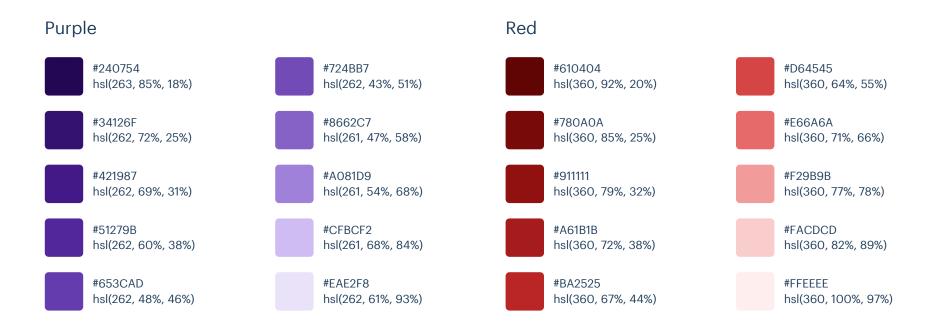

#### Yellow

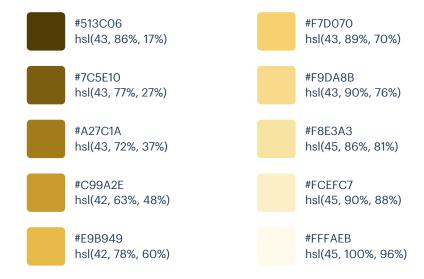

# Palette 21

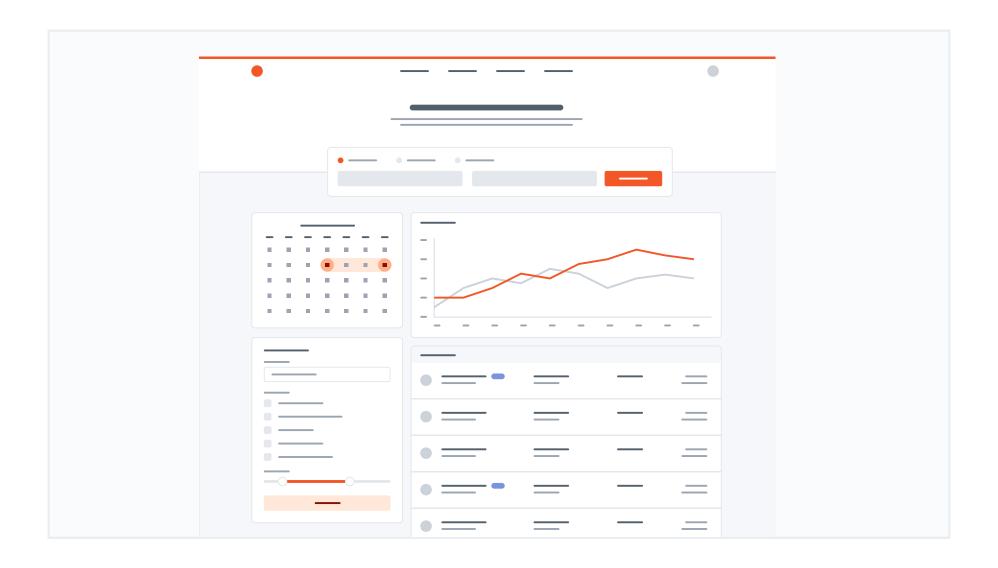

## Primary

These are the splashes of color that should appear the most in your UI, and are the ones that determine the overall "look" of the site. Use these for things like primary actions, links, navigation items, icons, accent borders, or text you want to emphasize.

#### Orange (Vivid)

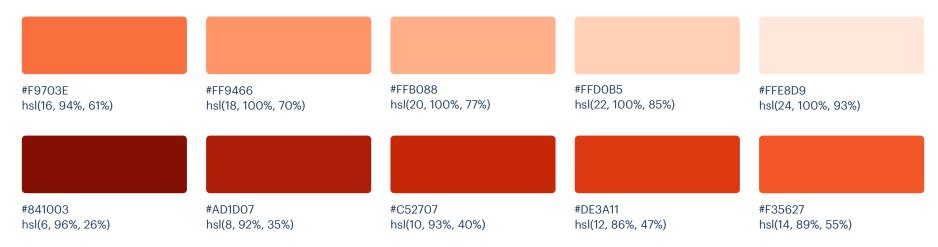

### **Neutrals**

These are the colors you will use the most and will make up the majority of your UI. Use them for most of your text, backgrounds, and borders, as well as for things like secondary buttons and links.

### Cool Grey

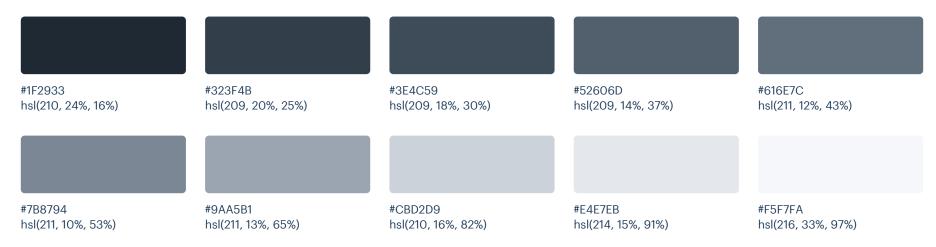

## Supporting

These colors should be used fairly conservatively throughout your UI to avoid overpowering your primary colors. Use them when you need an element to stand out, or to reinforce things like error states or positive trends with the appropriate semantic color.

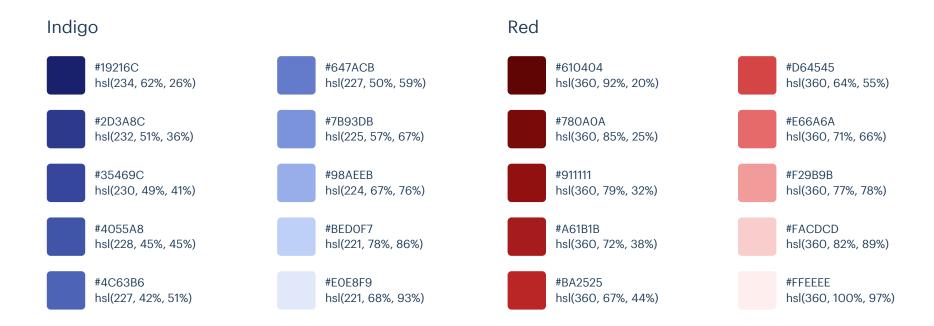

#### Yellow

#513C06 hsl(43, 86%, 17%)

#7C5E10 hsl(43, 77%, 27%)

#A27C1A hsl(43, 72%, 37%)

#C99A2E hsl(42, 63%, 48%)

#E9B949 hsl(42, 78%, 60%) Green

#F7D070

#F9DA8B

#F8E3A3

#FCEFC7

#FFFAEB

hsl(43, 89%, 70%)

hsl(43, 90%, 76%)

hsl(45, 86%, 81%)

hsl(45, 90%, 88%)

hsl(45, 100%, 96%)

#05400A hsl(125, 86%, 14%)

#0E5814 hsl(125, 73%, 20%)

#207227 hsl(125, 56%, 29%)

#2F8132 hsl(122, 47%, 35%)

#3F9142 hsl(122, 39%, 41%) #57AE5B hsl(123, 35%, 51%)

#7BC47F hsl(123, 38%, 63%)

#A3D9A5 hsl(122, 42%, 75%)

#C1EAC5 hsl(126, 49%, 84%)

#E3F9E5 hsl(125, 65%, 93%)

# Palette 22

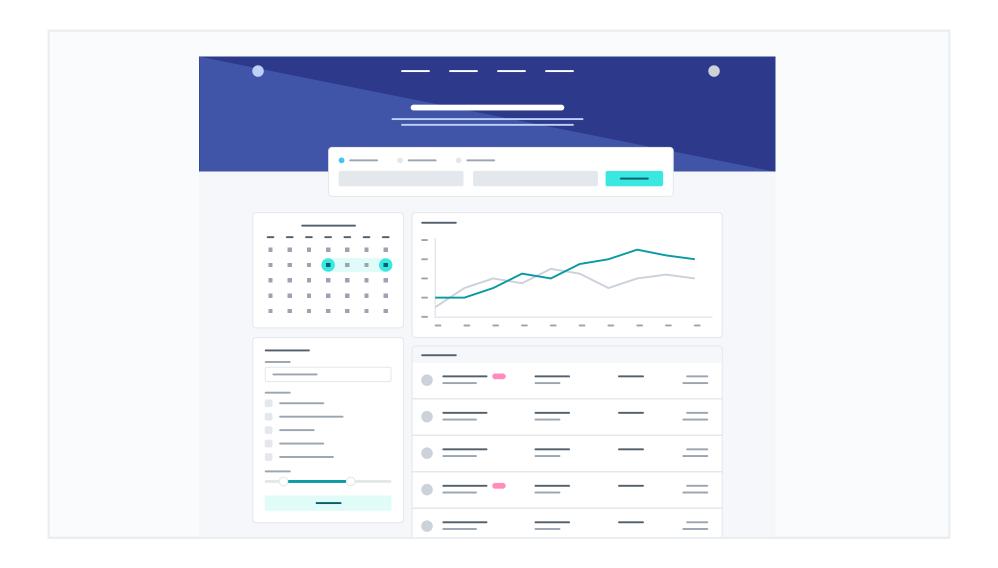

## Primary

These are the splashes of color that should appear the most in your UI, and are the ones that determine the overall "look" of the site. Use these for things like primary actions, links, navigation items, icons, accent borders, or text you want to emphasize.

#### Indigo

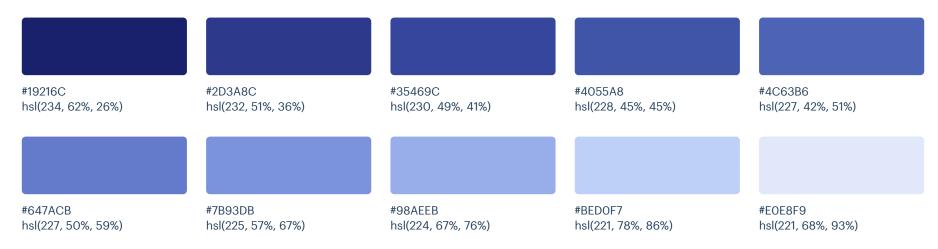

### Cyan (Vivid)

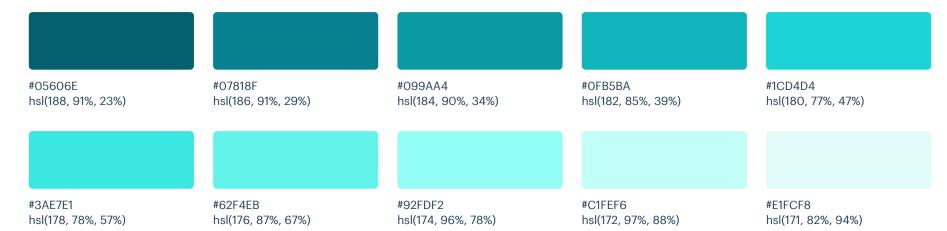

### **Neutrals**

These are the colors you will use the most and will make up the majority of your UI. Use them for most of your text, backgrounds, and borders, as well as for things like secondary buttons and links.

### Cool Grey

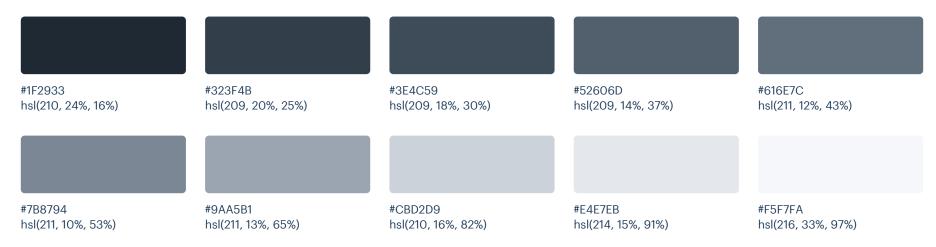

## Supporting

These colors should be used fairly conservatively throughout your UI to avoid overpowering your primary colors. Use them when you need an element to stand out, or to reinforce things like error states or positive trends with the appropriate semantic color.

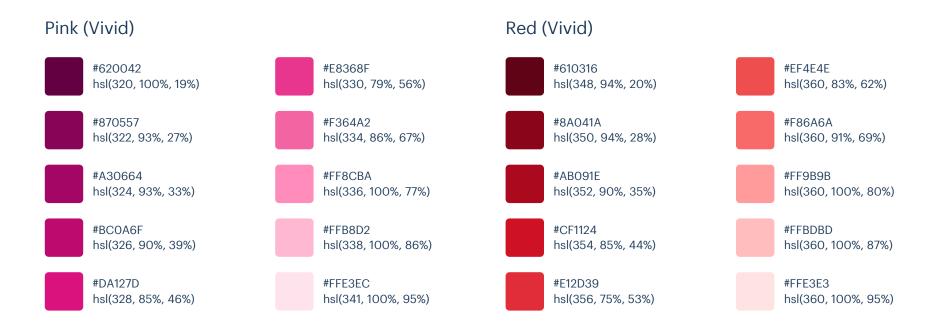

### Yellow (Vivid)

#8D2B0B hsl(15, 86%, 30%)

#B44D12 hsl(22, 82%, 39%)

#CB6E17 hsl(29, 80%, 44%)

#DE911D hsl(36, 77%, 49%)

#F0B429 hsl(42, 87%, 55%)

#### Green (Vivid)

#F7C948

#FADB5F

#FCE588

#FFF3C4

#FFFBEA

hsl(44, 92%, 63%)

hsl(48, 94%, 68%)

hsl(48, 95%, 76%)

hsl(48, 100%, 88%)

hsl(49, 100%, 96%)

#014807 hsl(125, 97%, 14%)

#07600E hsl(125, 86%, 20%)

#0E7817 hsl(125, 79%, 26%)

#0F8613 hsl(122, 80%, 29%)

#18981D hsl(122, 73%, 35%) #31B237 hsl(123, 57%, 45%)

#51CA58 hsl(123, 53%, 55%)

#91E697 hsl(124, 63%, 74%)

#C1F2C7 hsl(127, 65%, 85%)

#E3F9E5 hsl(125, 65%, 93%)

# Palette 23

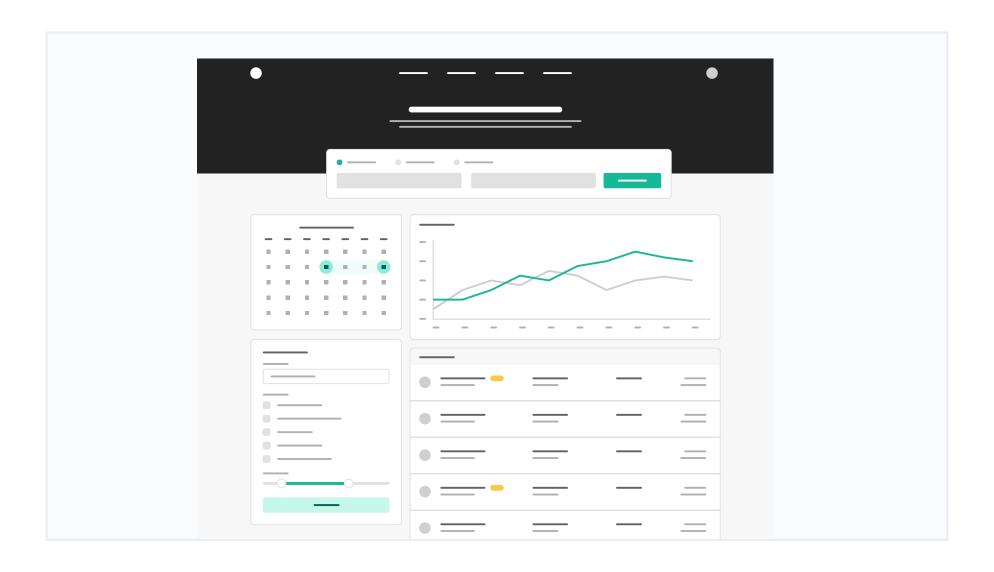

## Primary

These are the splashes of color that should appear the most in your UI, and are the ones that determine the overall "look" of the site. Use these for things like primary actions, links, navigation items, icons, accent borders, or text you want to emphasize.

#### Teal (Vivid)

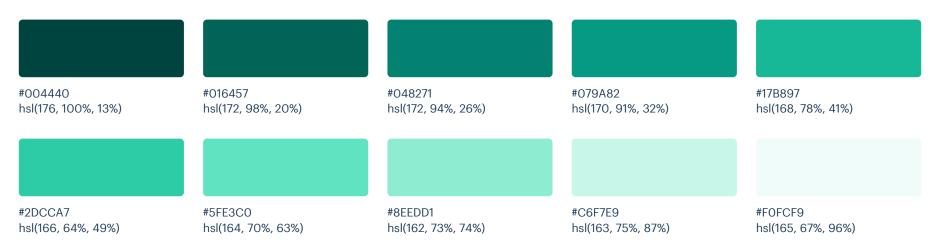

### **Neutrals**

These are the colors you will use the most and will make up the majority of your UI. Use them for most of your text, backgrounds, and borders, as well as for things like secondary buttons and links.

#### Grey

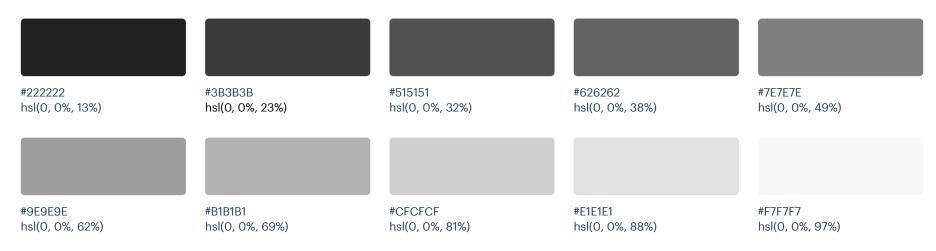

### Supporting

These colors should be used fairly conservatively throughout your UI to avoid overpowering your primary colors. Use them when you need an element to stand out, or to reinforce things like error states or positive trends with the appropriate semantic color.

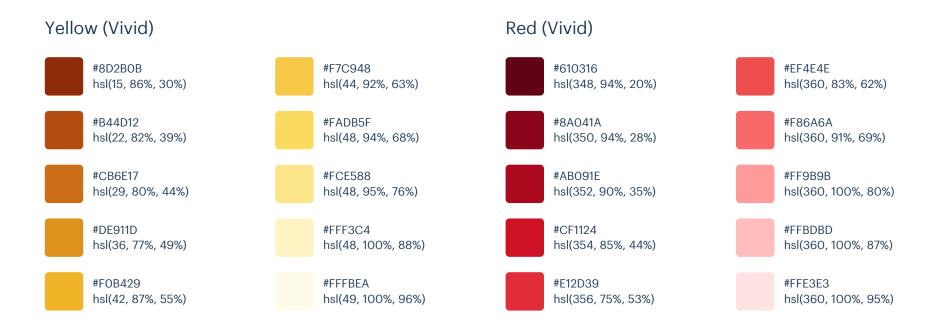

# Palette 24

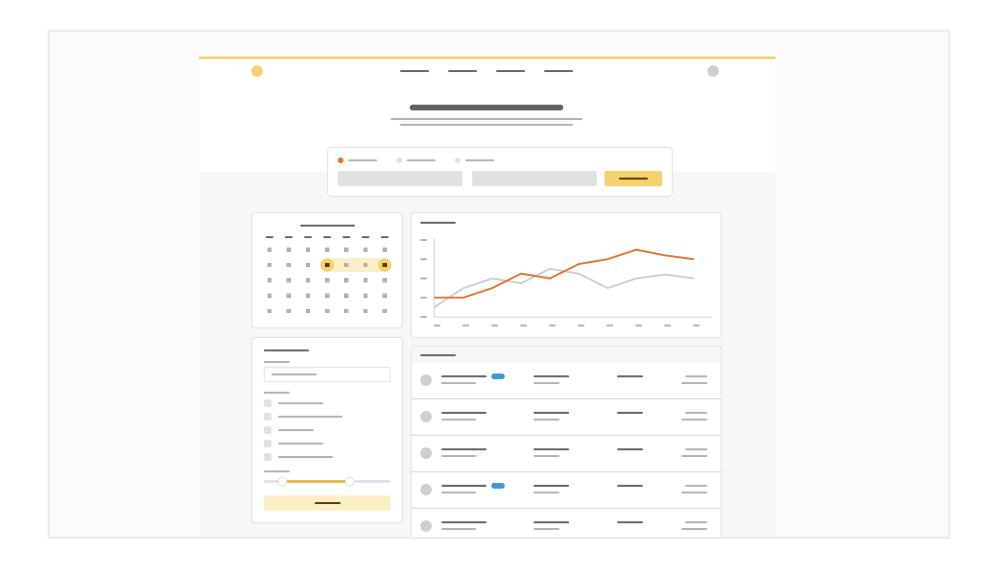

## Primary

These are the splashes of color that should appear the most in your UI, and are the ones that determine the overall "look" of the site. Use these for things like primary actions, links, navigation items, icons, accent borders, or text you want to emphasize.

#### Yellow

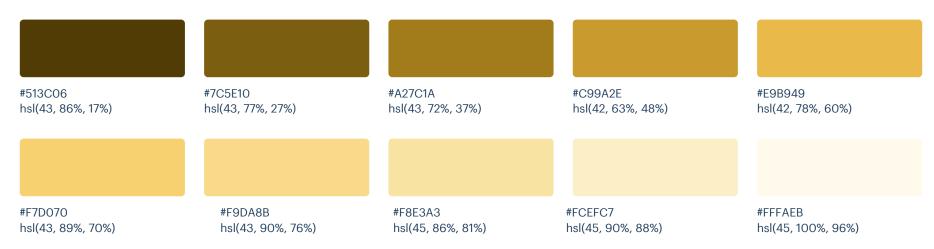

### **Neutrals**

These are the colors you will use the most and will make up the majority of your UI. Use them for most of your text, backgrounds, and borders, as well as for things like secondary buttons and links.

#### Grey

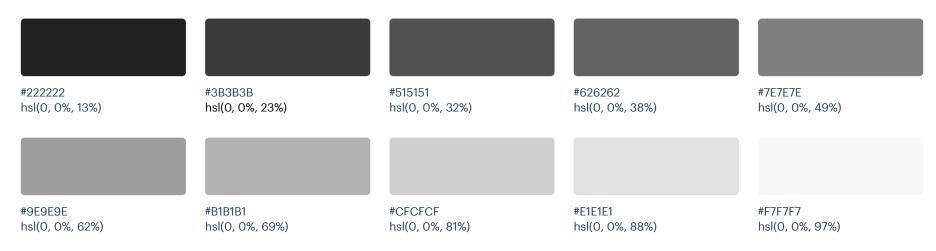

## Supporting

These colors should be used fairly conservatively throughout your UI to avoid overpowering your primary colors. Use them when you need an element to stand out, or to reinforce things like error states or positive trends with the appropriate semantic color.

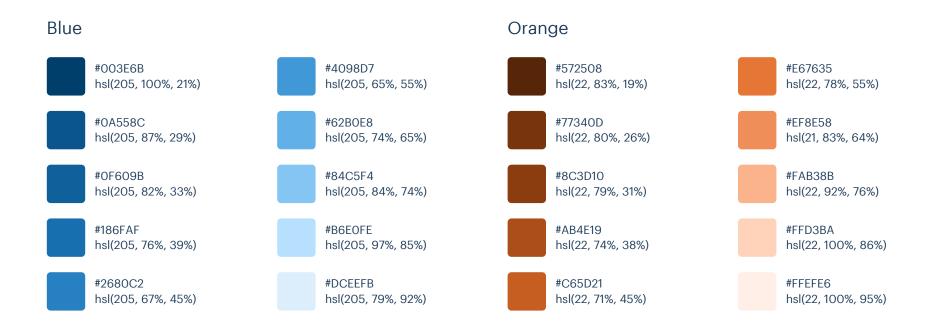

#### Red Green #610404 #D64545 #05400A #57AE5B hsl(360, 92%, 20%) hsl(360, 64%, 55%) hsl(125, 86%, 14%) hsl(123, 35%, 51%) #7BC47F #780A0A #E66A6A #0E5814 hsl(360, 85%, 25%) hsl(125, 73%, 20%) hsl(123, 38%, 63%) hsl(360, 71%, 66%) #F29B9B #A3D9A5 #911111 #207227 hsl(360, 79%, 32%) hsl(360, 77%, 78%) hsl(125, 56%, 29%) hsl(122, 42%, 75%) #A61B1B #FACDCD #2F8132 #C1EAC5 hsl(360, 72%, 38%) hsl(122, 47%, 35%) hsl(126, 49%, 84%) hsl(360, 82%, 89%) #BA2525 #FFEEEE #3F9142 #E3F9E5 hsl(360, 67%, 44%) hsl(360, 100%, 97%) hsl(122, 39%, 41%) hsl(125, 65%, 93%)

# Swatches

#### Red (Vivid) Red #610404 #D64545 #610316 #EF4E4E hsl(360, 92%, 20%) hsl(360, 64%, 55%) hsl(348, 94%, 20%) hsl(360, 83%, 62%) #780A0A #E66A6A #8AO41A #F86A6A hsl(360, 85%, 25%) hsl(360, 71%, 66%) hsl(350, 94%, 28%) hsl(360, 91%, 69%) #911111 #F29B9B #AB091E #FF9B9B hsl(360, 79%, 32%) hsl(360, 77%, 78%) hsl(352, 90%, 35%) hsl(360, 100%, 80%) #A61B1B #FACDCD #CF1124 #FFBDBD hsl(360, 72%, 38%) hsl(360, 82%, 89%) hsl(354, 85%, 44%) hsl(360, 100%, 87%) #FFEEEE #FFE3E3 #BA2525 #E12D39 hsl(356, 75%, 53%) hsl(360, 67%, 44%) hsl(360, 100%, 97%) hsl(360, 100%, 95%) Orange (Vivid) Orange #F9703E #572508 #E67635 #841003 hsl(22, 83%, 19%) hsl(22, 78%, 55%) hsl(6, 96%, 26%) hsl(16, 94%, 61%) #77340D #AD1D07 #FF9466 #EF8E58 hsl(22, 80%, 26%) hsl(8, 92%, 35%) hsl(18, 100%, 70%) hsl(21, 83%, 64%) #8C3D10 #FAB38B #C52707 #FFB088 hsl(22, 79%, 31%) hsl(22, 92%, 76%) hsl(10, 93%, 40%) hsl(20, 100%, 77%) #AB4E19 #FFD3BA #DE3A11 #FFDOB5 hsl(22, 74%, 38%) hsl(22, 100%, 86%) hsl(12, 86%, 47%) hsl(22, 100%, 85%) #C65D21 #FFEFE6 #F35627 #FFE8D9 hsl(22, 71%, 45%) hsl(22, 100%, 95%) hsl(14, 89%, 55%) hsl(24, 100%, 93%)

#63921A

#7BB026

hsl(83, 70%, 34%)

hsl(83, 64%, 42%)

#### Yellow Yellow (Vivid) #513C06 #F7D070 #8D2B0B #F7C948 hsl(15, 86%, 30%) hsl(44, 92%, 63%) hsl(43, 86%, 17%) hsl(43, 89%, 70%) #7C5E10 #F9DA8B #B44D12 #FADB5F hsl(43, 77%, 27%) hsl(43, 90%, 76%) hsl(22, 82%, 39%) hsl(48, 94%, 68%) #A27C1A #F8E3A3 #CB6E17 #FCE588 hsl(43, 72%, 37%) hsl(45, 86%, 81%) hsl(29, 80%, 44%) hsl(48, 95%, 76%) #C99A2E #FCEFC7 #DE911D #FFF3C4 hsl(42, 63%, 48%) hsl(45, 90%, 88%) hsl(36, 77%, 49%) hsl(48, 100%, 88%) #E9B949 #F0B429 #FFFAEB #FFFBEA hsl(42, 78%, 60%) hsl(42, 87%, 55%) hsl(49, 100%, 96%) hsl(45, 100%, 96%) Lime Green Lime Green (Vivid) #94C843 #8DED2D #2B4005 #1E5303 hsl(81, 86%, 14%) hsl(83, 55%, 52%) hsl(100, 93%, 17%) hsl(90, 84%, 55%) #42600C #ABDB5E #2E7B06 #AFF75C hsl(81, 78%, 21%) hsl(88, 91%, 66%) hsl(83, 63%, 61%) hsl(99, 91%, 25%) #507712 #C7EA8F #399709 #CAFF84 hsl(83, 74%, 27%) hsl(83, 68%, 74%) hsl(100, 89%, 31%) hsl(86, 100%, 76%)

#5CB70B

#6CD410

hsl(92, 89%, 38%)

hsl(92, 86%, 45%)

#E6FFBF

#F8FFED

hsl(83, 100%, 87%)

hsl(83, 100%, 96%)

#E2F7C2

#F2FDE0

hsl(84, 77%, 86%)

hsl(83, 88%, 94%)

#199473

#27AB83

hsl(164, 71%, 34%)

hsl(162, 63%, 41%)

#### Green (Vivid) Green #05400A #57AE5B #014807 #31B237 hsl(125, 97%, 14%) hsl(123, 57%, 45%) hsl(125, 86%, 14%) hsl(123, 35%, 51%) #0E5814 #7BC47F #07600E #51CA58 hsl(125, 73%, 20%) hsl(123, 38%, 63%) hsl(125, 86%, 20%) hsl(123, 53%, 55%) #207227 #A3D9A5 #0E7817 #91E697 hsl(125, 56%, 29%) hsl(122, 42%, 75%) hsl(125, 79%, 26%) hsl(124, 63%, 74%) #2F8132 #C1EAC5 #0F8613 #C1F2C7 hsl(122, 47%, 35%) hsl(126, 49%, 84%) hsl(122, 80%, 29%) hsl(127, 65%, 85%) #3F9142 #E3F9E5 #E3F9E5 #18981D hsl(122, 39%, 41%) hsl(122, 73%, 35%) hsl(125, 65%, 93%) hsl(125, 65%, 93%) Teal Teal (Vivid) #2DCCA7 #014D40 #3EBD93 #004440 hsl(166, 64%, 49%) hsl(170, 97%, 15%) hsl(160, 51%, 49%) hsl(176, 100%, 13%) #0C6B58 #5FE3CO #65D6AD #016457 hsl(168, 80%, 23%) hsl(172, 98%, 20%) hsl(164, 70%, 63%) hsl(158, 58%, 62%) #147D64 #8EEDC7 #048271 #8EEDD1 hsl(166, 72%, 28%) hsl(156, 73%, 74%) hsl(172, 94%, 26%) hsl(162, 73%, 74%)

#079A82

#17B897

hsl(170, 91%, 32%)

hsl(168, 78%, 41%)

#C6F7E9

#FOFCF9

hsl(163, 75%, 87%)

hsl(165, 67%, 96%)

#C6F7E2

#EFFCF6

hsl(154, 75%, 87%)

hsl(152, 68%, 96%)

#### Cyan (Vivid) Cyan #044E54 #38BEC9 #05606E #3AE7E1 hsl(188, 91%, 23%) hsl(178, 78%, 57%) hsl(184, 91%, 17%) hsl(185, 57%, 50%) #0A6C74 #54D1DB #07818F #62F4EB hsl(185, 84%, 25%) hsl(184, 65%, 59%) hsl(186, 91%, 29%) hsl(176, 87%, 67%) #0E7C86 #87EAF2 #099AA4 #92FDF2 hsl(185, 81%, 29%) hsl(184, 80%, 74%) hsl(184, 90%, 34%) hsl(174, 96%, 78%) #14919B #BEF8FD #OFB5BA #C1FEF6 hsl(184, 77%, 34%) hsl(185, 94%, 87%) hsl(182, 85%, 39%) hsl(172, 97%, 88%) #2CB1BC #EOFCFF #1CD4D4 #E1FCF8 hsl(185, 62%, 45%) hsl(180, 77%, 47%) hsl(171, 82%, 94%) hsl(186, 100%, 94%) Light Blue Light Blue (Vivid) #0B4F71 #55AAD4 #035388 #40C3F7 hsl(200, 82%, 24%) hsl(200, 60%, 58%) hsl(204, 96%, 27%) hsl(197, 92%, 61%) #5EDOFA #166086 #7CC1E4 #0B69A3 hsl(200, 72%, 31%) hsl(203, 87%, 34%) hsl(196, 94%, 67%) hsl(200, 66%, 69%) #1D6F98 #A7D8F0 #127FBF #81DEFD hsl(200, 68%, 35%) hsl(200, 71%, 80%) hsl(202, 83%, 41%) hsl(195, 97%, 75%) #2D83AE #D1EEFC #1992D4 #B3ECFF hsl(200, 59%, 43%) hsl(200, 88%, 90%) hsl(201, 79%, 46%) hsl(195, 100%, 85%) #3994C1 #EBF8FF #2BBOED #E3F8FF hsl(200, 54%, 49%) hsl(201, 100%, 96%) hsl(199, 84%, 55%) hsl(195, 100%, 95%)

#### Blue (Vivid) Blue #003E6B #4098D7 #002159 #2186EB hsl(205, 100%, 21%) hsl(205, 65%, 55%) hsl(218, 100%, 17%) hsl(210, 83%, 53%) #0A558C #62B0E8 #01337D #47A3F3 hsl(205, 87%, 29%) hsl(205, 74%, 65%) hsl(216, 98%, 25%) hsl(208, 88%, 62%) #0F609B #84C5F4 #03449E #7CC4FA hsl(205, 82%, 33%) hsl(205, 84%, 74%) hsl(215, 96%, 32%) hsl(206, 93%, 73%) #186FAF #B6E0FE #0552B5 #BAE3FF hsl(205, 76%, 39%) hsl(205, 97%, 85%) hsl(214, 95%, 36%) hsl(204, 100%, 86%) **#DCEEFB** #2680C2 #0967D2 #E6F6FF hsl(205, 67%, 45%) hsl(205, 79%, 92%) hsl(212, 92%, 43%) hsl(202, 100%, 95%) Indigo Indigo (Vivid) #3A66DB #19216C #647ACB #061178 hsl(224, 69%, 54%) hsl(234, 62%, 26%) hsl(227, 50%, 59%) hsl(234, 90%, 25%) #2D3A8C #7B93DB #0B1D96 #5E8AEE hsl(232, 51%, 36%) hsl(232, 86%, 32%) hsl(222, 81%, 65%) hsl(225, 57%, 67%) #35469C #98AEEB #132DAD #88B1FC hsl(230, 49%, 41%) hsl(224, 67%, 76%) hsl(230, 80%, 38%) hsl(219, 95%, 76%) #4055A8 #BEDOF7 #1D3DBF #BODOFF hsl(228, 45%, 45%) hsl(221, 78%, 86%) hsl(228, 74%, 43%) hsl(216, 100%, 85%) #4C63B6 #E0E8F9 #2251CC #D9E8FF hsl(223, 71%, 47%) hsl(227, 42%, 51%) hsl(221, 68%, 93%) hsl(216, 100%, 93%)

#7C1A87

#90279C

#A23DAD

hsl(294, 68%, 32%)

hsl(294, 60%, 38%)

hsl(294, 48%, 46%)

#### Purple (Vivid) Purple #240754 #724BB7 #44056E #9446ED hsl(263, 85%, 18%) hsl(276, 91%, 23%) hsl(268, 82%, 60%) hsl(262, 43%, 51%) #34126F #8662C7 #580A94 #A368FC hsl(262, 72%, 25%) hsl(261, 47%, 58%) hsl(274, 87%, 31%) hsl(264, 96%, 70%) #421987 #A081D9 #690CB0 #B990FF hsl(262, 69%, 31%) hsl(261, 54%, 68%) hsl(274, 87%, 37%) hsl(262, 100%, 78%) #51279B #CFBCF2 #7AOECC #DAC4FF hsl(262, 60%, 38%) hsl(261, 68%, 84%) hsl(274, 87%, 43%) hsl(262, 100%, 88%) #653CAD #EAE2F8 #F2EBFE #8719E0 hsl(262, 48%, 46%) hsl(262, 61%, 93%) hsl(273, 80%, 49%) hsl(262, 90%, 96%) Magenta Magenta (Vivid) #4E0754 #AD4BB8 #ED47ED #6E0560 hsl(295, 85%, 18%) hsl(294, 43%, 51%) hsl(308, 91%, 23%) hsl(300, 82%, 60%) #671270 #BB61C7 #960888 #F368FC hsl(294, 72%, 25%) hsl(306, 90%, 31%) hsl(296, 96%, 70%) hsl(293, 48%, 58%)

#B30BA3

#CB10B8

#E019D0

hsl(306, 88%, 37%)

hsl(306, 85%, 43%)

hsl(305, 80%, 49%)

#F48FFF

#F8C4FE

#FDEBFF

hsl(294, 100%, 78%)

hsl(294, 97%, 88%)

hsl(294, 100%, 96%)

#CE80D9

#ECBDF2

#F5E1F7

hsl(293, 54%, 68%)

hsl(293, 67%, 85%)

hsl(295, 58%, 93%)

### Pink

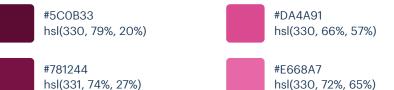

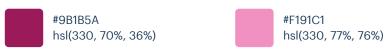

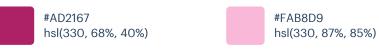

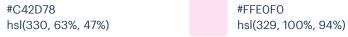

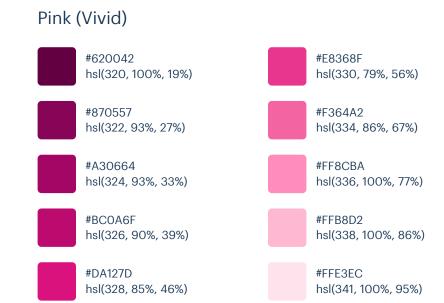

#### Blue Grey

#102A43 hsl(209, 61%, 16%)

#243B53 hsl(211, 39%, 23%)

#334E68 hsl(209, 34%, 30%)

#486581 hsl(209, 28%, 39%)

#627D98 hsl(210, 22%, 49%)

### Cool Grey

#1F2933 hsl(210, 24%, 16%)

#323F4B hsl(209, 20%, 25%)

#3E4C59 hsl(209, 18%, 30%)

#52606D hsl(209, 14%, 37%)

#616E7C hsl(211, 12%, 43%) #7B8794 hsl(211, 10%, 53%)

#9AA5B1 hsl(211, 13%, 65%)

#CBD2D9 hsl(210, 16%, 82%)

#E4E7EB hsl(214, 15%, 91%)

#F5F7FA hsl(216, 33%, 97%)

#### Grey

#222222 hsl(0, 0%, 13%)

#3B3B3B hsl(0, 0%, 23%)

#515151 hsl(0, 0%, 32%)

#626262 hsl(0, 0%, 38%)

#7E7E7E hsl(0, 0%, 49%) #9E9E9E hsl(0, 0%, 62%)

#829AB1

#9FB3C8

#BCCCDC

#D9E2EC

#FOF4F8

hsl(209, 23%, 60%)

hsl(211, 27%, 70%)

hsl(210, 31%, 80%)

hsl(212, 33%, 89%)

hsl(210, 36%, 96%)

#B1B1B1 hsl(0, 0%, 69%)

#CFCFCF hsl(0, 0%, 81%)

#E1E1E1 hsl(0, 0%, 88%)

#F7F7F7 hsl(0, 0%, 97%)

#### Warm Grey

#27241D hsl(42, 15%, 13%)

#423D33 hsl(40, 13%, 23%)

#504A40 hsl(37, 11%, 28%)

#625D52 hsl(41, 9%, 35%)

#857F72 hsl(41, 8%, 48%) #A39E93 hsl(41, 8%, 61%)

#B8B2A7 hsl(39, 11%, 69%)

#D3CEC4 hsl(40, 15%, 80%)

#E8E6E1 hsl(43, 13%, 90%)

#FAF9F7 hsl(40, 23%, 97%)